# **INSTRUKCJA WYPEŁNIANIA WNIOSKU O DOFINANSOWANIE PROJEKTU W RAMACH EFRR**

Katowice, grudzień 2015

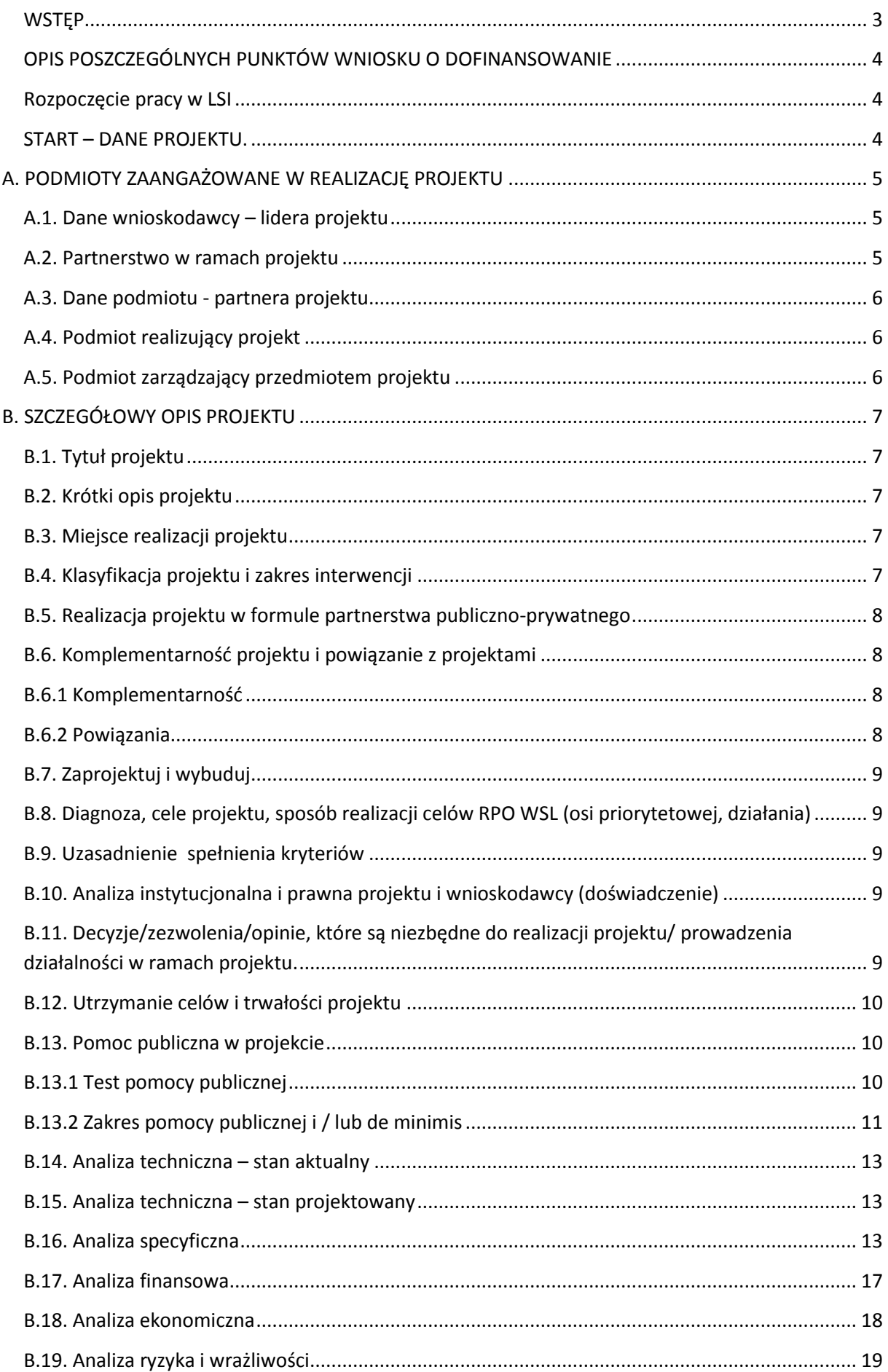

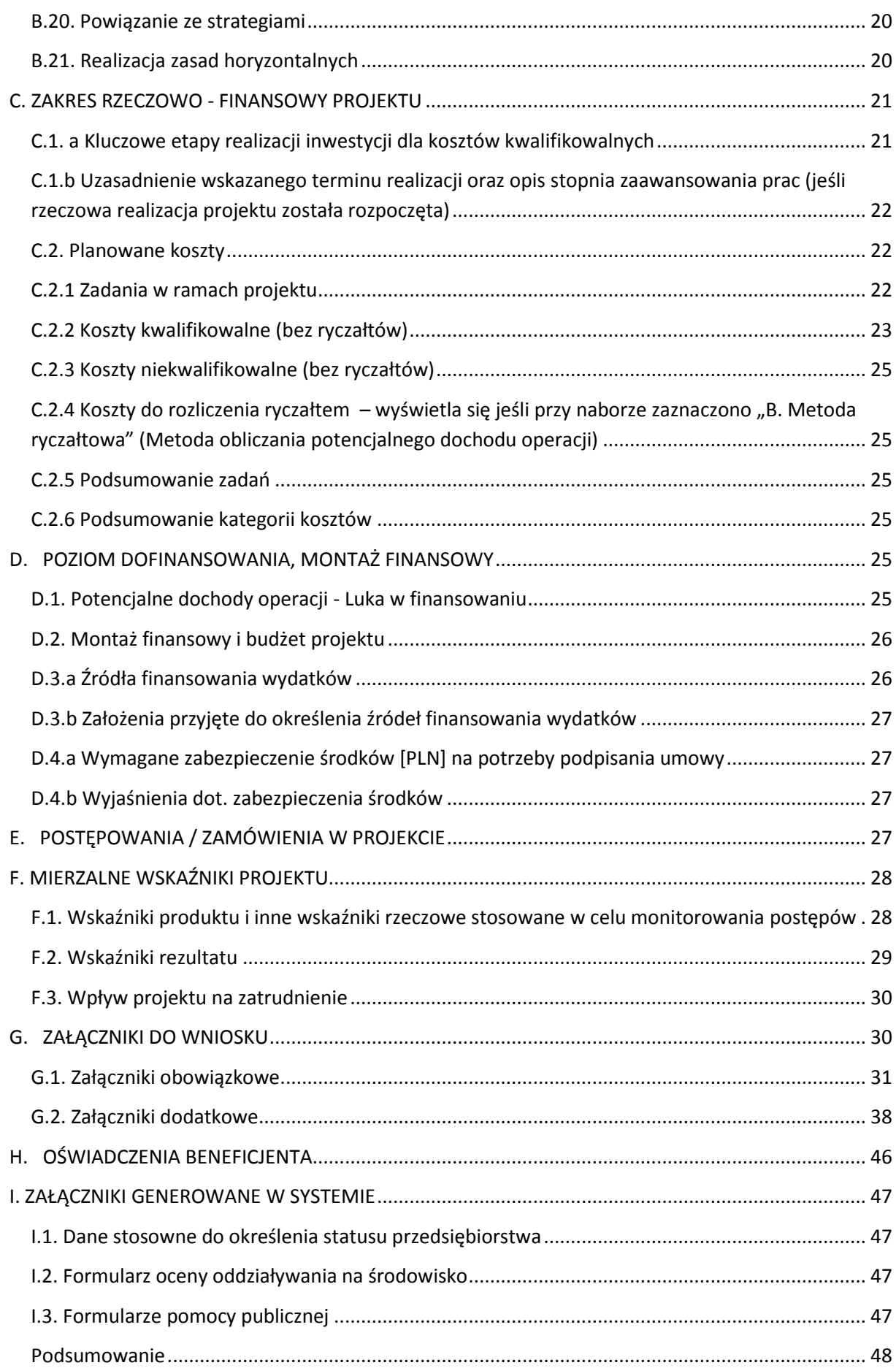

### <span id="page-3-0"></span>**WSTĘP**

Niniejsza instrukcja ma na celu ułatwienie wypełniania wniosku o dofinansowanie projektu. Wniosek należy wypełnić w Lokalnym Systemie Informatycznym, który jest narzędziem informatycznym przeznaczonym do obsługi procesu ubiegania się o środki pochodzące z Europejskiego Funduszu Rozwoju Regionalnego w perspektywie finansowej 2014–2020 w ramach RPO WSL. Aby skorzystać z aplikacji należy założyć konto użytkownika na stronie internetowej lsi.slaskie.pl .

Przed rozpoczęciem pracy w Lokalnym Systemie Informatycznym należy zapoznać się z "Instrukcją obsługi Lokalnego Systemu Informatycznego 2014".

Dane we wniosku w LSI podzielone zostały tematycznie na następujące działy:

- START DANE PROJEKTU
- Część A. PODMIOTY ZAANGAŻOWANE W REALIZACJĘ PROJEKTU
- Część B. SZCZEGÓŁOWY OPIS PROJEKTU
- Część C. ZAKRES RZECZOWO FINANSOWY PROJEKTU
- Część D. POZIOM DOFINANSOWANIA, MONTAŻ FINANSOWY
- Część E. POSTĘPOWANIA / ZAMÓWIENIA W PROJEKCIE
- Część F. MIERZALNE WSKAŹNIKI PROJEKTU
- Część G. ZAŁĄCZNIKI DO WNIOSKU
- Część H. OŚWIADCZENIA BENEFICJENTA
- Część I. ZAŁĄCZNIKI GENEROWANE W SYSTEMIE
- **PODSUMOWANIE WNIOSKU**

#### **Uwaga!**

Wniosek o dofinansowanie co do zasady powinien zawierać informacje kluczowe wymagane Instrukcją, będące podsumowaniem szerszych opisów i szczegółowych uzasadnień spełnienia kryteriów wyboru projektów. Należy unikać ogólnikowych stwierdzeń nie wnoszących dodatkowych informacji (np. umieszczania fragmentów Instrukcji) oraz - o ile nie jest to konieczne - powielania tych samych informacji w różnych częściach wniosku. Ogólnikowy, niespójny (rozbieżne dane) lub niejednoznaczny sposób opisu projektu uniemożliwia pozytywną ocenę wniosku o dofinansowanie.

Ponadto pola opisowe we wniosku o dofinansowanie powinny być wypełniane poprzez stosowanie całych wyrazów, albo ewentualnie skrótów powszechnie obowiązujących w języku polskim, co umożliwi właściwe zrozumienie zapisów zawartych we wniosku przez osoby dokonujące oceny.

Z listy aktualnie trwających naborów wybieramy właściwy i klikając w ikonę "Rozpocznij nowy projekt tworząc wniosek" rozpoczynamy pracę z wnioskiem. Jedno kliknięcie powoduje już otwarcie i zapisanie wniosku. Wniosek ten znajdziemy w zakładce "Projekty". Nie zaleca się tworzenie przez Wnioskodawcę kilku projektów do jednego naboru.

# <span id="page-4-0"></span>**OPIS POSZCZEGÓLNYCH PUNKTÓW WNIOSKU O DOFINANSOWANIE**

### <span id="page-4-1"></span>**Rozpoczęcie pracy w LSI**

Pierwsze logowanie do LSI wiąże się z koniecznością wprowadzenia za pośrednictwem modułu/zakładki "Danych beneficjenta", w której należy przedstawić swoje podstawowe dane identyfikacyjne i teleadresowe.

W pierwszej kolejności należy odpowiedzieć na pytanie:

*Czy podmiot ma siedzibę poza granicami Polski?*

W przypadku zaznaczenia opcji TAK należy uzupełnić pole *Inny identyfikator* oraz pole *Nazwa podmiotu*.

W przypadku zaznaczenia opcji: *Nie*, należy wpisać numer REGON.

System, posiada dostęp i komunikuje się z rejestrem REGON, tj. Krajowym rejestrem urzędowym podmiotów gospodarki narodowej. REGON został utworzony na podstawie art. 41 ust. 1 pkt. 1 ustawy z dnia 29 czerwca 1995 r. o statystyce publicznej (Dz. U. z 2012 r., poz. 591, z późn. zm.).

Naciśnięcie przycisku: *aktualizuj z REGON* spowoduje automatyczne uzupełnienie pól: numer NIP, nazwa podmiotu, kod i nazwa przeważającego rodzaju działalności (PKD), numer KRS, miejscowość, ulica, nr budynku, nr lokalu, kod pocztowy, poczta, data rozpoczęcia działalności. Dodatkowo należy podać numer telefonu, faksu, adres poczty elektronicznej, formę prawną podmiotu, formę własności podmiotu.

## <span id="page-4-2"></span>**START – DANE PROJEKTU.**

Na tym etapie wnioskodawca ma możliwość wpisania tytułu projektu, jak również możliwe jest określenie danych dotyczących wnioskodawcy (lidera projektu).

Tytuł projektu powinien stanowić krótką jednoznaczną nazwę, tak aby w sposób jasny identyfikował projekt, a jednocześnie nie powielał tytułów innych projektów realizowanych przez wnioskodawcę. Nazwa projektu powinna zawierać przedmiot i lokalizację oraz etap, fazę zadania, jeżeli realizowany projekt jest częścią większego przedsięwzięcia. W polu *Tytuł projektu* nie należy używać cudzysłowu oraz nie należy pisać całego tytułu drukowanymi literami. Nie należy również wskazywać w tytule projektu danych wnioskodawcy, ani innych danych osobowych.

#### **Uwaga!**

W przypadku jednostek samorządu terytorialnego, które zamierzają powierzyć swoim jednostkom organizacyjnym realizację projektu, w zakładce *Dane beneficjenta* w polu *Nazwa podmiotu* należy wpisać pełną nazwę właściwej jednostki samorządu terytorialnego (JST) posiadającej osobowość prawną (np. gminy) oraz jej dane identyfikacyjne i teleadresowe. Dane jednostki organizacyjnej (np. szkoły, ośrodka pomocy społecznej, przedszkola) nieposiadającej osobowości prawnej, której gmina zamierza powierzyć realizację projektu na podstawie pełnomocnictwa, upoważnienia lub innego równoważnego dokumentu, należy wpisać w polu A.4. *Podmiot realizujący projekt;* 

Należy pamiętać, że w przypadku jednostek samorządu terytorialnego należy wpisać REGON gminy/miasta/powiatu, a nie urzędu/starostwa.

# **A. PODMIOTY ZAANGAŻOWANE W REALIZACJĘ PROJEKTU**

### <span id="page-5-1"></span><span id="page-5-0"></span>**A.1. Dane wnioskodawcy – lidera projektu**

#### **A.1.1. Dane identyfikacyjne podmiotu**

Dane w polu A.1.1. pobierane są automatycznie na podstawie informacji wprowadzonych w zakładce "Dane beneficjenta" - zgodnie z opisem zamieszczonym w punkcie 1. Instrukcji. Należy pamiętać o aktualizacji danych wnioskodawcy w przypadku ich zmiany.

#### **A.1.2. Dane teleadresowe podmiotu**

Dane w polu A.1.2. są pobierane automatycznie na podstawie informacji wprowadzonych w zakładce "Dane beneficjenta" - zgodnie z opisem zamieszczonym w punkcie 1. Instrukcji. Należy pamiętać o aktualizacji danych wnioskodawcy w przypadku ich zmiany.

#### **A.1.3. Możliwość odzyskania podatku VAT w projekcie.**

W niniejszym polu należy określić możliwość odzyskania podatku VAT przez wnioskodawcę w ramach projektu. Możliwe do wyboru opcje to: TAK/NIE/"częściowo". Każdą z wybranych opcji należy właściwie uzasadnić np. poprzez opis prowadzonych przez wnioskodawcę czynności opodatkowanych.

W przypadku, gdy Wnioskodawca oznaczył, iż nie ma możliwości odzyskania podatku VAT w projekcie lub istnieje możliwość częściowego odzyskania podatku VAT, konieczne jest wówczas dołączenie stosownego oświadczenia w części G wniosku o dofinansowanie.

#### <span id="page-5-2"></span>**A.2. Partnerstwo w ramach projektu**

W niniejszym polu należy określić, czy projekt jest realizowany w partnerstwie. Należy wybrać opcję: TAK lub NIE.

Wskazówka: **partnerstwo** oznacza zaangażowanie przez wnioskodawcę (Partnera wiodącego projektu) we wspólną realizację projektu co najmniej jednego samodzielnego, niezależnego podmiotu, wymienionego we wniosku o dofinansowanie projektu, którego udział jest uzasadniony, konieczny i niezbędny, gdyż może przyczynić się do osiągnięcia celów projektu w wymiarze większym niż przy zaangażowaniu w jego realizację jedynie wnioskodawcy, spowodować synergię albo umożliwić całościowe potraktowanie zagadnienia, którego dotyczy projekt. Wspólna realizacja projektu polega na wniesieniu przez partnerów do projektu zasobów ludzkich, organizacyjnych, technicznych lub finansowych, stosownych do zakresu wykonywanych zadań. Wdrażanie projektu partnerskiego powinno odbywać się na warunkach określonych we wniosku o dofinansowanie oraz w porozumieniu albo umowie o partnerstwie z zastrzeżeniem, że stronami porozumienia albo umowy o partnerstwie nie mogą być podmioty wykluczone z możliwości otrzymania dofinansowania (np. na podstawie art. 207 ust. 4 ustawy o finansach publicznych albo art. 12 ust. 1 pkt 1 ustawy z dnia 15 czerwca 2012 r. o skutkach powierzania wykonywania pracy cudzoziemcom przebywającym wbrew przepisom na terytorium Rzeczypospolitej Polskiej) oraz podmioty powiązane w rozumieniu Załącznika l do *Rozporządzenia Komisji (UE) nr 651/2014 z dnia 17 czerwca 2014 r. uznającego niektóre rodzaje pomocy za zgodne z rynkiem wewnętrznym w zastosowaniu art. 107 i 108 Traktatu* (ogólne rozporządzenie w sprawie wyłączeń blokowych). Niemożliwe jest również zawarcie partnerstwa przez dany podmiot z podległą mu jednostką organizacyjną. Podmioty tworzące partnerstwo muszą być podmiotami od siebie niezależnymi i odrębnymi (tj. żaden z podmiotów nie może mieć realnego wpływu na decyzje podejmowane przez drugi podmiot), tym samym za partnerstwo nie będą uznawane porozumienia jednostek samorządu terytorialnego z jednostkami i zakładami budżetowymi, które zostały przez nie utworzone. Partnerem w projekcie może być wyłącznie podmiot wpisujący się w katalog beneficjentów danego Działania/Poddziałania wdrażanego w ramach RPO WSL 2014-2020.

W celu wypełnienia warunków tworzenia partnerstw istotne jest zatem, aby wspólna realizacja przedsięwzięcia w ramach projektu partnerskiego służyła realnemu zwiększeniu efektywności projektu i miała wyraźny wpływ na zwiększenie jakości podejmowanych działań służących rozwiązaniu problemów określonych w projekcie. Partnerzy powinni zatem wspierać się w realizacji projektu oraz uzupełniać posiadane przez siebie potencjały (np. finansowy, naukowy, instytucjonalny, merytoryczny). Udział partnera w realizacji projektu nie może mieć charakteru symbolicznego, nieznacznego czy pozornego.

W przypadku projektów realizowanych w partnerstwie wnioskodawcy będą mieli możliwość uzyskania dodatkowych punktów na etapie oceny merytorycznej.

W przypadku projektów realizowanych w partnerstwie obligatoryjnym załącznikiem do wniosku aplikacyjnego będzie umowa partnerstwa, której sposób sporządzenia i podpisania określa część instrukcji poświęcona załącznikom do wniosku.

Wniosek o dofinansowanie do Instytucji Ogłaszającej Konkurs składa lider, z tym, że w zakresie obowiązków wynikających z ubiegania się o pomoc publiczną formularz informacji przedstawianych przy ubieganiu się o pomoc de minimis lub formularz informacji przedstawianych przy ubieganiu się o pomoc inną niż pomoc w rolnictwie lub rybołówstwie, pomoc de minimis lub pomoc de minimis w rolnictwie lub rybołówstwie, powinien wypełnić zarówno lider, jak i każdy z pozostałych partnerów. Wymagać to będzie złożenia co najmniej dwóch (w zależności od ilości partnerów) formularzy informacji, w których zostaną zawarte informacje dotyczące każdego podmiotu realizującego projekt w partnerstwie.

Ponadto należy mieć na względzie, że w przypadku projektów partnerskich objętych pomocą publiczną, w sytuacji, gdy liderem i zarazem wnioskodawcą pomocy jest mikroprzedsiębiorca, a partnerem średni lub duży przedsiębiorca wielkość pomocy należy liczyć proporcjonalnie w zależności od wielkości kosztów, które odpowiednio ponosi lider i partner (dotyczy to w szczególności sytuacji, gdy intensywność pomocy uzależniona jest od statusu przedsiębiorstwa). Globalna wysokość pomocy dla danego przedsięwzięcia liczona będzie poprzez procentowy udział poszczególnych części inwestycji w ogólnych kosztach kwalifikowalnych.

# <span id="page-6-0"></span>**A.3. Dane podmiotu - partnera projektu**

Niniejszy punkt jest aktywowany w przypadku udzielenia odpowiedzi TAK w polu A. 2. Do wprowadzenia danych partnera / partnerów projektu odniesienie mają zapisy pkt 1. Instrukcji. Konstrukcja wniosku o dofinansowanie umożliwia wskazanie więcej aniżeli jednego partnera - dodawanie kolejnych partnerów możliwe jest poprzez kliknięcie ikonki "Dodaj nową pozycję".

# <span id="page-6-1"></span>**A.4. Podmiot realizujący projekt**

W punkcie A.4. należy określić poprzez wybór opcji TAK lub NIE, czy realizacja projektu zostanie powierzona innemu podmiotowi niż wnioskodawca określony w polu A.1.1. W przypadku odpowiedzi TAK, należy wprowadzić dane tego podmiotu, stosując zapisy pkt. 1 Instrukcji. Konstrukcja wniosku o dofinansowanie umożliwia wskazanie więcej niż jednego podmiotu realizującego projekt - dodawanie kolejnych podmiotów realizujących projekt możliwe jest poprzez kliknięcie ikonki "Dodaj nową pozycję". W przypadku wskazania podmiotu realizującego projekt dopuszcza się możliwość uwzględniania dokumentów księgowych wystawionych przez wskazany w polu A.4 podmiot przy rozliczeniu projektu. W przypadku jednostek samorządu terytorialnego jednostką realizującą projekt może być jedynie zakład budżetowy, samorządowa osoba prawna lub samorządowa jednostka organizacyjna

# <span id="page-6-2"></span>**A.5. Podmiot zarządzający przedmiotem projektu**

W punkcie A.5. należy określić poprzez wybór opcji TAK lub NIE, czy zarządzanie przedmiotem projektu zostanie powierzone innemu podmiotowi niż wnioskodawca określony w polu A.1.1. W przypadku odpowiedzi TAK, należy wprowadzić dane tego podmiotu, stosując zapisy pkt. 1 Instrukcji.

# **B. SZCZEGÓŁOWY OPIS PROJEKTU**

# <span id="page-7-1"></span><span id="page-7-0"></span>**B.1. Tytuł projektu**

O ile wnioskodawca nie wpisał tytułu projektu na początkowym etapie wypełniania wniosku (patrz pkt 2. Instrukcji), powinien to uczynić w ramach pola B.1. - zgodnie z wymogami określonymi w części II niniejszej instrukcji, pkt. 2.

# <span id="page-7-2"></span>**B.2. Krótki opis projektu**

Krótki opis projektu powinien mieć charakter informacyjny, celem jego umieszczenia na stronie internetowej Regionalnego Programu Operacyjnego Województwa Śląskiego na lata 2014-2020. Powinien wskazywać, co będzie przedmiotem projektu, określając zakres prac przewidzianych w projekcie.

#### <span id="page-7-3"></span>**B.3. Miejsce realizacji projektu**

W pierwszej kolejności należy okreslić typ obszaru realizacji projektu (wybór z listy rozwijanej).

Jeżeli projekt nie jest realizowany na terenie całego województwa śląskiego, należy zaznaczyć NIE oraz rozwinąć opcję DODAJ NOWĄ POZYCJĘ i uzupełnić wymagane pola, tj: powiat, gminę (jeśli dotyczy), miejscowość (jeśli dotyczy), kod pocztowy (jeśli dotyczy), ulicę (jeśli dotyczy) oraz numer budynku (jeśli dotyczy). Dokładną lokalizację miejsca realizacji projektu można dodatkowo wskazać za pomocą narzędzia GEOLOKALIZACJA, umożliwiającego wskazanie na mapie: punktu, linii lub obszaru realizacji projektu. Konstrukcja wniosku o dofinansowanie umożliwia wskazanie więcej aniżeli jednej lokalizacji miejsca realizacji projektu, w tym również miejsca znajdującego się poza granicami województwa śląskiego. Lokalizacja projektu realizowanego przez lidera projektu może różnić się od lokalizacji projektu realizowanego przez partnera.

## <span id="page-7-4"></span>**B.4. Klasyfikacja projektu i zakres interwencji**

W polu B.4 należy wskazać: obszar działalności gospodarczej (z listy jednokrotnego wyboru, zgodnie ze słownikiem), PKD projektu (dotyczy wyłącznie projektów składanych w ŚCP), typ projektu (z listy wielokrotnego wyboru zgodnie z naborem), dominujący zakres interwencji (według typów projektów, zgodnie ze słownikiem), uzupełniający zakres interwencji (według typów projektów, zgodnie ze słownikiem - jeśli dotyczy)

Dodaktowo należy określić czy projekt wynika z programu rewitalizacji oraz uzasadnić powiązania z działaniami rewitalizacyjnymi. Należy wybrać opcję TAK lub NIE.

W przypadku zaznaczenia opcji: tak należy uzasadnić powiązanie z działaniami rewitalizacyjnymi. Uzasadnienie należy oprzeć na informacjach dostępnych w programie rewitalizacji. Miejsca w programie rewitalizacji, w których powinny być zawarte informacje o projekcie, to w szczególności rozdziały, w których jest mowa o: wizji wyprowadzenia obszaru zdegradowanego ze stanu kryzysowego, identyfikacji potrzeb rewitalizacyjnych, wykazie dopełniających się wzajemnie najważniejszych przedsięwzięć i głównych projektów rewitalizacyjnych dotyczących obszaru zdegradowanego oraz mechanizmach zapewnienia komplementarności między poszczególnymi projektami rewitalizacyjnymi.

Wynikanie projektu rewitalizacyjnego z programu rewitalizacji oznacza wskazanie go wprost w programie, albo określenie go w ogólnym (zbiorczym) opisie innych, uzupełniających rodzajów działań rewitalizacyjnych.

W przypadku zaznaczenia opcji TAK należy w polu Uzasadnienie powiązania z działaniami rewitalizacyjnymi odnieść się do konkretnego programu rewitalizacji oraz wskazać w jakim zakresie dany projekt rewitalizacyjny jest ukierunkowany na osiągnięcie celów programu i/lub logicznie powiązany z jego treścią i celami.

W przypadku, gdy projekt jest zidentyfikowany w programie rewitalizacji wnioskodawcy będą mieli możliwość uzyskania dodatkowych punktów na etapie oceny merytorycznej.

#### **Uwaga:**

W przypadku działania 10. 3 Rewitalizacja obszarów zdegradowanych odpowiedź musi być twierdząca (przedłożenie programów rewitalizacji dla tego działania jest warunkiem koniecznym do otrzymania dofinansowania)

## <span id="page-8-0"></span>**B.5. Realizacja projektu w formule partnerstwa publiczno-prywatnego**

Jeżeli projekt jest realizowany w formule partnerstwa publiczno-prywatnego należy zaznaczyć TAK oraz rozwinąć opcję WSKAŻ RODZAJ PPP projektu z właściwym rodzajem parterstwa publiczno-prywatnego.

### <span id="page-8-1"></span>**B.6. Komplementarność projektu i powiązanie z projektami**

W części B.6 należy określić relację projektu z innym projektem/projektami realizowanymi ze środków własnych lub zewnętrznych (zarówno zrealizowanymi lub będącymi w trakcie realizacji). Informacje w części B.6 dotyczą możliwości wykazania komplementarności oraz, dla niektórych projektów, konieczności powiązania w ramach wiązki/grupy.

## <span id="page-8-2"></span>**B.6.1 Komplementarność**

Komplementarnością określamy synergię i wzajemne uzupełnianie się świadomie podejmowanych działań poprzez skierowanie wsparcia na ich realizację dla efektywniejszego rozwiązania problemu bądź osiągnięcia założonego celu.

Jeżeli projekt jest komplementarny z innym projektem/projektami należy zaznaczyć TAK oraz rozwinąć opcję DODAJ NOWĄ POZYCJĘ i uzupełnić wymagane pola wskazując tytuł projektu komplementarnego oraz uzasadnienie komplementarności. Pole dotyczące komplementarności nie jest obowiązkowe dla wszystkich projektów.

W przypadku naborów ZIT/RIT należy określić komplementarność projektu z innymi inwestycjami zrealizowanymi, trwającymi lub zaplanowanymi do realizacji w ramach Zintegrowanych/Regionalnych Inwestycji Terytorialnych.

W przypadku wykazania komplementarności z innymi inwestycjami wnioskodawcy będą mieli możliwość uzyskania dodatkowych punktów na etapie oceny merytorycznej.

Komplementarność bez względu na źródło dofinansowania może występować w następujących formach:

- komplementarność w obszarze problemowym (funkcyjna) gdy działania/projekty mają na celu rozwiązanie tego samego problemu, np. ograniczony dostęp do e-usług;
- komplementarność miedzyfunduszowa uzupełnianie się interwencji, prowadzące do osiągania wartości dodanej, a więc większego oddziaływania projektów, niż prosta suma efektów poszczególnych projektów (efekt synergii);
- komplementarność z projektami szczebla krajowego i regionalnego;
- komplementarność z innymi inwestycjami realizowanymi z RPO,
- komplementarność z inwestycjami realizowanymi z innych żródeł zewnętrznych (np. EBI, mechanizm norweski).

#### <span id="page-8-3"></span>**B.6.2 Powiązania**

Należy zaznaczyć opcję TAK, jeżeli projekt powiązany jest w ramach wiązki/grupy projektów z innym projektem/projektami realizowanymi lub planowanymi do realizacji w ramach RPO WSL (np. w przypadku projektów realizowanych w ramach zintegrowanych lub regionalnych inwestycji terytorialnych) oraz opisać uzasadnienie powiązania.

Wykazanie powiązania projektu w ramach wiązki/grupy projektów jest obowiązkowe w ramach projektów wdrażanych przy pomocy instrumentów terytoralnych lub ścieżki konkursowej ZIT/RIT, której specyfika wymaga wykazania takiego powiązania (np. wiązki projektów EFRR/EFS lub projeków powiązanych w ramach jednego priorytetu inwestycyjnego).

Dla pozostałych projektów wykazanie powiązania w ramach wiązki/grupy projektów jest dowolne.

### **Wskazówka:**

Projekt może być komplementarny z innymi projektami, a jednocześnie powiązany w ramach konkretnego instrumentu terytoralnego lub ścieżki konkursowej ZIT/RIT, której specyfika wymaga wykazania takiego powiązania.

# <span id="page-9-0"></span>**B.7. Zaprojektuj i wybuduj**

Jeżeli realizacja projektu prowadzona jest na podstawie programu funkcjonalno-użytkowego, którego przedmiotem zamówienia było zaprojektowanie i wykonanie robót budowlanych w rozumieniu ustawy z dnia 7 lipca 1994 r. – Prawo budowlane, w pkt. B.7 należy zaznaczyć "TAK". Dołączenie programu funkcjonalnoużytkowego nie jest obowiązkowe. Do wniosku aplikacyjnego obowiązkowo należy dołączyć wyciąg z projektu budowlanego w przypadku, gdy przedsięwzięcie wiąże się z uzyskaniem pozwolenia na budowę.

# <span id="page-9-1"></span>**B.8. Diagnoza, cele projektu, sposób realizacji celów RPO WSL (osi priorytetowej, działania)**

W polu B.8 należy przedstawić diagnozę, z której wynika potrzeba realizacji projektu (opis stanu istniejącego, problemy konieczne do rozwiązania, logika projektu) oraz wskazać oddziaływania, które powstaną w wyniku realizacji projektu, odnosząc je do celów i efektów dodatkowych projektu, oraz wskazać stopień realizacji celów Regionalnego Programu Operacyjnego, a także celów opisanych dla konkretnego priorytetu i działania w SZOOP RPO WSL. W przypadku konkursu ZIT/RIT obligatoryjnie należy odnieść się do właściwej strategii ZIT/RIT. Wnioskodawca powinien zdiagnozować problem, opisać go, zaproponować rozwiązanie, które rozwiąże ów problem (i które będzie tożsame z celem projektu), opisać efekty dodane, które przyniesie realizacja inwestycji. Realizacja projektu ma być odpowiedzią na zidentyfikowane przez beneficjenta problemy.

# <span id="page-9-2"></span>**B.9. Uzasadnienie spełnienia kryteriów**

W polu B.9 należy wskazać, w jaki sposób projekt spełnia warunki dostępu. Wnioskodawca w sposób syntetyczny powinien odnieść się do sformułowanych ograniczeń i limitów w realizacji projektów, które określone zostały przez IZ w SZOOP i regulaminie danego konkursu.

Treść kryterium pojawi się automatycznie – według naboru (jeśli dotyczy).

# <span id="page-9-3"></span>**B.10. Analiza instytucjonalna i prawna projektu i wnioskodawcy (doświadczenie)**

W polu B.10 należy wskazać, w jaki sposób zostanie przeprowadzone przygotowanie i realizacja projektu. Należy także opisać kwestie prawne związane z realizacją projektu i okreslić czy projekt jest przygotowany do realizacji pod względem prawnym bądź też jakie decyzje/pozwolenia/opinie zostały wydane lub pozostają konieczne do uzyskania w celu zapewnienia realizacji projektu. Ponadto należy opisać zdolności organizacyjne i doświadczenie Wnioskodawcy (w przypadku ZIT/RIT opis powinien umożliwiać ocenę kryterium strategicznego "Doświadczenie wnioskodawcy") gwarantujące realizację projektu zgodnie z założonym harmonogramem i budżetem.

# <span id="page-9-4"></span>**B.11. Decyzje/zezwolenia/opinie, które są niezbędne do realizacji projektu/ prowadzenia działalności w ramach projektu.**

W polu B.11 należy wskazać wszystkie decyzje/zezwolenia/opinie i postanowienia, niezbędne do realizacji projektu bądź prowadzenia w jego ramach działalności.

# <span id="page-10-0"></span>**B.12. Utrzymanie celów i trwałości projektu**

W polu B.12, polu tekstowym (Okres trwałości) należy wybrać jedną z dostępnych opcji (3 lata/5 lat/nie dotyczy). Kwestie związane z trwałością projektu regulują Wytyczne w zakresie kwalifikowania wydatków w ramach Europejskiego Funduszu Rozwoju Regionalnego, Europejskiego Funduszu Społecznego oraz Funduszu Spójności na lata 2014-2020.

W polu tekstowym (Odpowiedzialność za utrzymanie celów i trwałości projektu) należy wskazać, jaki podmiot (nazwa podmiotu, siedziba) będzie odpowiedzialny za utrzymanie celów i trwałości projektu (jeśli inny niż wnioskodawca). Należy też wyjaśnić, na jakiej podstawie przedmiot projektu zostanie powierzony do zarządzania innemu podmiotowi i czy ten podmiot będzie zaangażowany w pomiar i monitorowanie wskaźników.

W polu tekstowym (Założenia do utrzymania celów i trwałości projektu) należy opisać sposób utrzymania działalności produkcyjnej/ świadczonych usług w ramach projektu.

W polu tekstowym (Trwałość finansowa), wnioskodawca powinien opisać działania do podjęcia, gdy analiza finansowa wykaże deficyt pomiędzy strumieniami przychodzącymi i wychodzącymi do projektu. Należy wówczas określić, jakie zasoby, o ile takie występują, zostaną wykorzystane w projekcie, gdy dotacje UE przestaną być dostępne. Ponadto należy wykazać czy projekt nie generuje ryzyka wystąpienia braku środków pieniężnych.

## <span id="page-10-1"></span>**B.13. Pomoc publiczna w projekcie**

Należy określić, czy projekt podlega regułom pomocy publicznej (czy jego realizacja narusza bądź zagraża naruszeniu wspólnego rynku w rozumieniu TFUE). Projekt może podlegać częściowo pomocy publicznej (poszczególne zadania) lub być usługą w ogólnym interesie gospodarczym (UOIG). Dla projektu/ zadań należy wskazać właściwą podstawę prawną udzielenia pomocy publicznej (właściwe rozporządzenie/a wraz z uzasadnieniem jego/ich wyboru lub decyzję KE)

#### <span id="page-10-2"></span>**B.13.1 Test pomocy publicznej**

Wynik testu pomocy publicznej uznaje się za negatywny w przypadku udzielenia co najmniej 1 negatywnej odpowiedzi. Pole B.13.1 (Test pomocy publicznej) pozostaje nieaktywne dla projektów złożonych w naborze, dla którego założono, że wszystkie projekty podlegać będą pomocy publicznej.

#### **Wskazówki (poparte orzecznictwem Trybunałem Sprawiedliwości Unii Europejskiej):**

W odpowiedzi na pytanie a. należy pamiętać, iż w prawie pomocy publicznej przedsiębiorstwo jest definiowane w sposób funkcjonalny – jako podmiot oferujący towary i usługi na danym rynku, bez względu na jego formę organizacyjno – prawną i sposób finansowania. Tym samym wystąpienie pomocy publicznej i/lub pomocy de minimis jest uzależnione ściśle od rodzaju działalności wykonywanej przez dany podmiot, tj. wnioskodawcę, partnera/partnerów lub uczestników projektu (jeżeli dana działalność zostanie uznana za działalność gospodarczą w rozumieniu prawa pomocy publicznej, wówczas podmiot ten może stać się beneficjentem pomocy niezależnie od formy organizacyjno – prawnej oraz sposobu finansowania (wyrok z 2000 r. w sprawach połączonych od C-180/98, Pavlov i inni, Rec. S. I-6451, pkt 74; wyrok z 1980 r. w sprawach połączonych C-209/78, 215/78 i C-218/78 Van Landewyck, Rec. S. 3125, pkt 88; wyrok z 1995 r. w sprawie C-244/94 FFSA i In., Rec. S. I-4013, pkt 21; wyrok z 2008 r. w sprawie C-49/07 MOTOE, Zb. Orz. s. I-4863, pkt 27 i 28).

W odpowiedzi na pytanie b i c. należy zaznaczyć TAK z uwagi, iż obydwie przesłanki będą automatycznie spełnione (katalog podmiotów, mogących otrzymać dofinansowanie w zależności od danego działania/poddziałania jest ograniczony, a otrzymane dofinansowanie skutkuje przysporzeniem na rzecz określonego podmiotu, na warunkach korzystniejszych niż rynkowe).

W odpowiedzi na pytanie d. należy zwrócić uwagę, że Trybunał Sprawiedliwości uznaje środek przyznany przez państwo za zakłócający lub grożący zakłóceniem konkurencji, jeżeli może on powodować poprawę pozycji konkurencyjnej wnioskodawcy w porównaniu z pozycją innych przedsiębiorstw, z którymi wnioskodawca konkuruje (wyrok z 1980 r. w sprawie 730/79 Philip Moris, Rec. S.267, pkt 11; wyrok z 2000 w sprawach połączonych T-298/07, T-312/97 Alzetta, Rec. S. II-2325, pkt 80; wyrok z 2005 r. w sprawie C-172/03 Heiser, Zb.Obrz. s. I—1627, pkt 55; wyrok z 2000 w sprawie T-55/99 CETL, Rec. S. II-3207, pkt 89; wyrok z 2003 r. w sprawie C-280/00 Altmark Trans, Rec. S. I-7747, pkt 81)

W odpowiedzi na pytanie e. należy zwrócić uwagę, że w przypadku, gdy pomoc przyznana przez państwo członkowskie umacnia pozycję przedsiębiorstwa w stosunku do innych przedsiębiorstw konkurujących z nim w ramach wewnątrz wspólnotowej wymiany handlowej, uznaje się, że pomoc wywiera wpływ na tę wymianę handlową. Pojęcie "handlu" należy rozumieć szeroko – jako wszelkie aspekty międzynarodowej wymiany gospodarczej, w tym przepływy kapitału. W warunkach jednolitego rynku europejskiego stosunkowo rzadko występują sytuacje, w których wsparcie udzielone danemu podmiotowi, wykonującemu działalność w warunkach konkurencji, nie wywierałoby w ogóle takiego wpływu (Wyrok z 2001 r. w sprawie T-288/07 Friulia Venezia Giulia, Rec. S.II-1619, pkt 41; wyrok z 2003 r. w sprawie C-280/00 Altmark Trans, Rec. S.I-7747, pkt 77-78; wyrok z 2009 w sprawie C-494/06 Komicja przeciwko Republice Włoskiej i Wam SpA, Zb.Orz. s. I-3639, pkt 62; wyrok z 2009 w sprawie T-211/2005 Włochy przeciwko Komisji, Zb. Orz. s. II-2777, pkt 157- 160).

## <span id="page-11-0"></span>**B.13.2 Zakres pomocy publicznej i / lub de minimis**

W przypadku spełnienia testu pomocy publicznej (udzielenia pozytywnych odpowiedzi na wszystkie pytania w polu B.13.1), w polu B.13.2 nie ma możliwości udzielenia odpowiedzi NIE na pytanie "Czy projekt podlega zasadom pomocy publicznej?".

Pole B.13.2 pozostaje w całości nieaktywne dla projektów, dla których na pytanie dodatkowe "Czy projekt podlega zasadom pomocy publicznej?" udzielono odpowiedzi NIE.

Dla projektów podlegających zasadom pomocy publicznej (lub podlegających w części), należy wybrać z listy właściwe rozporządzenie(a) MIR (listę rozporządzeń tworzą wszystkie rozporządzenia MIR, wyszczególnione ze względu na zakres jak i różne poziomy intensywności pomocy). Wybór przez wnioskodawcę podstawy prawnej udzielenia pomocy publicznej wymaga uzasadnienia.

**Czy projekt podlega zasadom pomocy publicznej?** – W polu należy wskazać, czy w ramach projektu udzielona zostanie pomoc publiczna. Należy wybrać opcję TAK lub NIE. Wybranie opcji TAK powoduje konieczność zaznaczenia właściwej podstawy prawnej/podstaw prawnych udzielenia pomocy publicznej z uwzględnieniem jej/ich rodzaju i intensywności. W dalszej kolejności należy uzasadnić wybraną/wybrane podstawy prawne udzielania pomocy publicznej oraz określone intensywności danego rodzaju pomocy, wskazując m.in. odbiorców pomocy, wielkość przedsiębiorstw objętych danym wsparciem, innych niż wnioskodawca oraz inne znaczące, z punktu widzenia danego rodzaju pomocy, informacje. W ramach jednego projektu możliwe jest udzielanie różnych rodzajów pomocy publicznej. Istnieje jednoczesna możliwość wyboru kilku podstaw prawnych.

**Czy projekt podlega zasadom pomocy de minimis?** – w polu należy wskazać, czy w ramach projektu udzielona zostanie pomoc de minimis. Należy wybrać opcję TAK lub NIE. Wybranie opcji TAK powoduje konieczność uzupełnienia pola *Uzasadnienie podstawy prawnej*. W polu tym należy umotywować objęcie danego wsparcia regułami pomocy de minimis, wskazując m.in. odbiorców pomocy, wielkość przedsiębiorstw objętych danym wsparciem, innych niż wnioskodawca, oraz inne znaczące, z punktu widzenia danego rodzaju pomocy, informacje.

Pomoc de minimis w ramach projektów finansowanych ze środków Europejskiego Funduszu Rozwoju Regionalnego w ramach RPO WSL na lata 2014-2020 udzielana jest na podstawie rozporządzenia krajowego. Otwarty katalog jej przeznaczeń został wskazany w rozdziale 1 ww. rozporządzenia. Pomoc de minimis jest zgodna ze wspólnym rynkiem oraz art. 107 Traktatu o funkcjonowaniu Unii Europejskiej (Dz. Urz. UE 2012 C 326 z 26.10.2012) i dlatego jest zwolniona z wymogu notyfikacji zgodnie z art. 108 Traktatu o funkcjonowaniu Unii Europejskiej.

#### **Wskazówka:**

Pomoc de minimis przyznana jednemu przedsiębiorstwu przez państwo członkowskie nie może przekroczyć kwoty 200 000 euro w okresie trzech lat podatkowych (w przypadku jednego przedsiębiorstwa prowadzącego działalność zarobkową w zakresie drogowego transportu towarów pomoc de minimis przyznana przez państwo członkowskie nie może przekroczyć kwoty 100 000 euro w okresie trzech lat podatkowych). Zwraca się uwagę na definicję jednego przedsiębiorstwa, wynikającą z art. 2 ust. 2 rozporządzenia Komisji (UE) nr 1407/2013 z dnia 18 grudnia 2013 r. w sprawie stosowania art. 107 i 108 Traktatu o funkcjonowaniu Unii Europejskiej do pomocy de minimis (Dz.U. UE L 352 z 24.12.2013, str. 1).

**Czy Wnioskodawca jest Beneficjentem pomocy publicznej**? W tym polu należy wskazać czy zakres przedmiotowy projektu był do tej pory objęty innym dofinansowaniem podlegającym zasadom dotyczącym pomocy publicznej. Weryfikacji podlegać będzie czy projekt spełnia "efekt zachęty".

**Czy Wnioskodawca jest Beneficjentem pomocy de minimis?** W tym polu należy wskazać czy Wnioskodawca przed otrzymaniem dofinansowania będącego przedmiotem wniosku był beneficjentem pomocy de minimis w ostatnich 3 latach.

**Wielkość przedsiębiorstwa (w przypadku udzielenia odpowiedzi TAK na którekolwiek z ww. pytań) -** w polu należy określić wielkość przedsiębiorstwa, jakim jest wnioskodawca zgodnie z załącznikiem nr I do Rozporządzenia Komisji (UE) nr 651/2014 uznającego niektóre rodzaje pomocy za zgodne z rynkiem wewnętrznym w zastosowaniu art. 107 i 108 Traktatu (Dz. Urz. UE L 187 z 26.06.2014, str. 1). Podane na zaproponowanej liście kategorie przedsiębiorstw, wynikają z klasyfikacji, jaką wprowadziło ww. Rozporządzenie Komisji. W niniejszym akcie prawnym, przyjęto następujące rozróżnienie przedsiębiorstw oraz ich definicje:

- mikroprzedsiębiorstwo- przedsiębiorstwo, które zatrudnia mniej niż 10 pracowników i którego roczny obrót lub roczna suma bilansowa nie przekracza 2 milinów euro;
- małe przedsiębiorstwo- przedsiębiorstwo, które zatrudnia mniej niż 50 pracowników i którego roczny obrót lub roczna suma bilansowa nie przekracza 10 milinów euro;
- średnie przedsiębiorstwo- przedsiębiorstwo, które zatrudnia mniej niż 250 pracowników i którego roczny obrót nie przekracza 50 milionów euro lub roczna suma bilansowa nie przekracza 43 milinów euro. Przedsiębiorstwo inne niż wskazane w punktach  $1$ ) – 3) to duże przedsiębiorstwo, które nie kwalifikuje się do żadnej powyższej kategorii. Oznacza to, że do kategorii mikro-, małych i średnich nie kwalifikuje się przedsiębiorstwo, które zatrudnia więcej niż 250 pracowników i którego roczny obrót przekracza 50 milionów euro lub roczna suma bilansowa przekracza 43 milinów euro. Trzeba zwrócić uwagę, iż zgodnie z art. 3 ust. 4 Rozporządzenia Komisji (UE) nr 651/2014 uznającego niektóre rodzaje pomocy za zgodne z rynkiem wewnętrznym w zastosowaniu art. 107 i 108 Traktatu przedsiębiorstwo nie może być uznane za mikro-, małe i średnie, jeżeli 25% lub więcej kapitału lub praw głosu tego przedsiębiorstwa kontroluje bezpośrednio lub pośrednio, wspólnie lub indywidualnie, co najmniej jeden organ publiczny.

Ważną kwestią przy ustalaniu statusu Wnioskodawcy jest także kwestia jego pozostawania w relacji przedsiębiorstw/podmiotów partnerskich/powiązanych. W sytuacji, gdy wnioskodawca pozostaje w relacji przedsiębiorstw/podmiotów powiązanych/ partnerskich przy określeniu statusu uwzględnia się także odpowiednie dane dotyczące zatrudnienia oraz dane finansowe przedsiębiorstw/podmiotów partnerskich/ powiązanych. W załączniku nr 1 do Rozporządzenia Komisji nr 651/2014, o którym mowa wyżej, znajdują się wszystkie niezbędne informacje na temat sposobu ustalania statusu przedsiębiorstwa.

#### **Uzasadnienie spełnienia efektu zachęty (w przypadku udzielenia odpowiedzi TAK na pytanie: Czy projekt podlega zasadom pomocy publicznej?)**

W polu należy opisać, w jaki sposób zostanie spełniony efekt zachęty w zależności od rodzaju pomocy publicznej oraz wielkości przedsiębiorstwa.

Wypełniając to pole należy mieć na uwadze przepisy rozporządzenia krajowego dotyczące danego rodzaju pomocy publicznej oraz Rozporządzenia Komisji nr 651/2014, o którym mowa wyżej.

Ponadto, w przypadku pomocy wykraczającej poza zakres obowiązywania możliwych rozporządzeń, dla naborów, dla których IZ RPO przewidzi taką ścieżkę udzielenia pomocy publicznej (na podstawie informacji o naborze), istnieje możliwość wskazania podstawy prawnej zdefiniowanej jako "INDYWIDUALNA DECYZJA KE".

Dla projektów, dla których wsparcie z RPO uznawane jest za część rekompensaty z tytułu świadczenia usług publicznych (usług w ogólnym interesie gospodarczym), należy wybrać stosowną unijną podstawę prawną, jak również wskazać zgodność z właściwymi Wytycznymi MIR dot. wyznaczonych sektorów (lokalny transport zbiorowy, gospodarka odpadami, itp).

### <span id="page-13-0"></span>**B.14. Analiza techniczna – stan aktualny**

W polu B.14 należy przedstawić aktualny stan infrastruktury, w zakresie której będzie realizowany wnioskowany projekt, wskazując dotychczas stosowane rozwiązania.

#### <span id="page-13-1"></span>**B.15. Analiza techniczna – stan projektowany**

Dla projektów inwestycyjnych analiza techniczna ma za zadanie określić zasadność zaproponowanych w projekcie rozwiązań technicznych i technologicznych. W polu B.15 należy wykazać, iż zaproponowane rozwiązanie jest: wykonalne pod względem technicznym i/lub technologicznym, zgodne z najlepszą praktyką w danej dziedzinie, zgodne z obowiązującymi normami prawnymi, optymalne pod względem zaspokojenia popytu ze strony użytkowników, przedstawiające optymalny stosunek jakości do ceny, efektywne pod względem energetycznym, a także najbardziej odpowiednie spośród rozważanych opcji. Przedmiotowa analiza prócz syntetycznego opisu wybranego wariantu/technologii Przedmiotowa analiza powinna uwzględniając także informację na temat alternatywnych wariantów realizacji przedsięwzięcia, uwzględniającą ryzyko związane ze skutkami zmiany klimatu i ekstremalnymi zdarzeniami pogodowymi. Natomiast dla projektów nieinwestycyjnych (np. zakupy, usługi) należy w polu B.15 opisać działania planowane do realizacji w ramach projektu z ich wyszczególnieniem, a także wskazać zasadność i sposób realizacji podejmowanych działań.

#### <span id="page-13-2"></span>**B.16. Analiza specyficzna**

W rozdziale tym należy opisać relację zgłaszanego projektu względem najważniejszych cech charakterystycznych danego sektora. Zakres danych koniecznych do wprowadzenia uzależniony jest od specyfiki poszczególnych obszarów tematycznych.

#### **Ważne:**

Zaprezentowane dane stanowić będą podstawę do oceny merytorycznej dokonywanej przez ekspertów z danej dziedziny. Wnioskodawca zobowiązany jest do przedstawienia specyficznych dla projektu danych w sposób umożliwiający dokonanie ww. oceny i ścisłego ich powiązania z kryteriami wyboru projektów dla poszczególnych osi priorytetowych, działań i poddziałań ujętych w załączniku 3 do SZOOP RPO WSL.

#### **Opis do analizy specyficznej dla Działania 4.3**

Zagadnienia opisane w ramach analizy specyficznej mają znaczenie dla prawidłowej oceny merytorycznej projektu i znajdują swoje odzwierciedlenie w kryteriach oceny projektów. W ramach analizy specyficznej dla działania 4.3 Efektywność energetyczna i odnawialne źródła energii w infrastrukturze publicznej i mieszkaniowej wnioskodawca powinien wykazać, że realizowana/planowana do realizacji inwestycja zgodna jest z przepisami dotyczącymi emisji zanieczyszczeń i efektywności energetycznej, a także uregulowaniach krajowych i regionalnych w tym zakresie, a w szczególności:

- w środkach wykonawczych do Dyrektywy 2009/125/WE z dnia 21 października 2009 r. ustanawiającej ogólne zasady ustalania wymogów dotyczących ekoprojektu dla produktów związanych z energią. Wspierane w ramach działania urządzenia do ogrzewania, muszą od początku okresu programowania charakteryzować się obowiązującym od końca 2020 r. minimalnym poziomem efektywności energetycznej i normami emisji

zanieczyszczeń (np. kotły na paliwo stałe muszą spełniać wymogi określone wg normy PN-EN 303–5:2012 dla urządzeń 5 klasy). Wnioskodawca zobowiązany jest do odniesienia się do przedstawionego wymogu jeżeli przedmiotem jego przedsięwzięcia jest wymiana urządzeń do ogrzewania Jeżeli zaplanowane w ramach projektu przedsięwzięcia dotyczą prac termomodernizacyjnych należy wskazać, że spełnienie ww. kryterium nie dotyczy realizowanego przedsięwzięcia.

- warunku ex-ante z dyrektywy 2006/32/EC, w szczególności odnoszące się do instalacji indywidualnych liczników ciepła w budynkach wielorodzinnych, podłączonych do ogrzewania sieciowego i poddawanych renowacji oraz są zgodne z nową dyrektywą Energy Efficiency 2012/27/EU, w której kontynuowane są wymogi dyrektywy 2006/32/EC w sprawie indywidualnego pomiaru ciepła. Wprowadzenie indywidualnego pomiaru ciepła powinno mieć miejsce zawsze w połączeniu z wprowadzeniem zaworów termostatycznych w budynkach, w których nie zostały one jeszcze zamontowane w przypadku, gdy jest to technicznie wykonalne i opłacalne. Dyrektywy 2010/31/UE w zakresie spełnienia wymagań w przypadku wymiany indywidualnego źródła ciepła na źródło opalane paliwem gazowym lub biomasą, możliwe jest wsparcie tylko takich budynków, w których wraz z wymianą źródła ciepła przeprowadza się jednocześnie termomodernizację (rozumianą jako poprawa izolacyjności przegród budowlanych w celu zmniejszenia zapotrzebowania na energię) lub taka modernizacja została już wykonana. Za wykonaną modernizację uważane jest osiągnięcie poziomu zapotrzebowania na nieodnawialną energię pierwotną w stanie docelowym oszczędności energii pierwotnej na potrzeby ogrzewania, wentylacji oraz przygotowania ciepłej wody użytkowej określonego w audycie energetycznym wyrażonego wskaźnikiem EP<sub>H+W</sub> dla budynków mieszkalnych jednorodzinnych EP<sub>H+W</sub><150 kWh/(m2×rok) i dla budynków mieszkalnych wielorodzinnych EP $_{H+W}$  < 135 kWh/(m2 × rok).

Zapisy analizy specyficznej powinny zawierać także odniesienie zaplanowanego/realizowanego przedsięwzięcia do zapisów Programu ochrony powietrza dla województwa śląskiego w szczególności poprzez wskazanie lokalizacji projektu w zdiagnozowanej strefie (na obszarze) w celu osiągnięcia poziomów dopuszczalnych substancji w powietrzu oraz pułapu stężenia ekspozycji.

Analizy specyficzne dla działania 4.3 powinny zawierać opis sposobu wyliczenia i wyniki wyliczeń a także dodatkowe informację mające znacznie dla oceny projektu określające w zależności od charakteru i zakresu projektu:

- **Stopień poprawy efektywności energetycznej (w %).** Przedstawione wyliczenia powinny wynikać z aktualnego audytu energetycznego i określać zakres poprawy efektywności energetycznej w odniesieniu do stanu początkowego (w %) obliczany dla energii końcowej – X. Wartość wskaźnika nie może być mniejsza niż 25%. Warunek ten dotyczy realizacji 1 typu projektu.
- **Efektywność technologiczną i ekologiczną**, w zakresie przyjętych w projekcie rozwiązań w zakresie produkcji i wykorzystania energii. Należy opisać czy w projekcie zastosowano a jeśli tak, jakie technologie innowacyjne, o wysokiej sprawności zarówno w kontekście efektywności energetycznej jak i zdolności do eliminacji zanieczyszczeń. Należy odnieść się do kwestii poziomu wykorzystania w projekcie dostępnego na rynku potencjału technologicznego oraz poziomu wykorzystania potencjału poprawy efektywności w zakresie realizowanej inwestycji, w tym także w zakresie możliwości wykorzystania OZE. Informacje powinny również odnosić się do wpływu projektu na poprawę świadomości poprawnej eksploatacji infrastruktury będącej przedmiotem projektu. Informacje powinny także zawierać dane pozwalające na ocenę efektywności finansowej przyjętego rozwiązania wymiany/modernizacji źródła ciepła w szczególności w przypadku rezygnacji z podłączenia do ciepła sieciowego i zastosowania indywidualnego źródła ciepła. W przypadku zastosowania w projekcie systemów zarządzania energią należy wykazać, w jaki sposób jego zastosowanie przyczyni się dodatkowo do poprawy efektywności energetycznej.
- **Stopień redukcji CO2 odprowadzanego do atmosfery.** Wskaźnik weryfikuje czy wartość redukcji gazów cieplarnianych na podstawie wartości redukcji wyrażonej w ekwiwalencie CO2 jest niemniejszy niż 30% w odniesieniu do stanu istniejącego. Powyższe powinno znaleźć potwierdzenie w audycie. W przypadku określenia w audycie redukcji CO2 w t/rok przyjmuje się, że 1 t ekwiwalentu

CO2 równa się 1 t CO2. Zaleca się do wyliczenia wartości projektowych skorzystania ze wskaźników dotyczących emisji zanieczyszczeń publikowanych przez KOBiZE (Krajowy Ośrodek Bilansowania i Zarządzania Emisjami). W przypadku realizacji przedsięwzięć polegających na wymianie/montażu źródeł ciepła w indywidualnych budynkach mieszkalnych należy przedstawić podstawowe warunki/zasady realizacji przedsięwzięć w budynkach mieszkalnych. W szczególności powinny zostać wskazane mechanizmy gwarantujące Wnioskodawcy osiągnięcie ww. wskaźnika m.in. poprzez wyłączenie z eksploatacji dotychczas wykorzystywanego źródła ciepła oraz inne istotne kwestie gwarantujące realizacje przedsięwzięcia i osiągnięcie zaplanowanych wskaźników produktu i rezultatu. Zasady te powinny znaleźć swoje odzwierciedlenie w umowach zawieranych osobami, w których budynkach będzie realizowany projekt.

 **Stopień wpływu projektu na rozwój energetyki rozproszonej i prosumenckiej.** Zapisy analizy specyficznej powinny także zawierać informacje odnoszące się do energetyki rozproszonej i prosumenckiej. Wnioskodawca powinien opisać czy i w jakim zakresie realizowane przedsięwzięcie wpływa na rozwój energetyki rozproszonej i prosumenckiej poprzez stosowanie w projekcie mikro i małych instalacji - zgodnie z art. 2 ustawy z dnia 20 lutego 2015r. o odnawialnych źródłach energii (Dz.U.2015.478). Zgodnie z zapisami ww. ustawy mała instalacja oznacza instalację odnawialnego źródła energii o łącznej mocy zainstalowanej elektrycznej większej niż 40 kW i nie większej niż 200 kW, przyłączoną do sieci elektroenergetycznej o napięciu znamionowym niższym niż 110 kV lub o mocy osiągalnej cieplnej w skojarzeniu większej niż 120 kW i nie większej niż 600 kW; mikroinstalacja oznacza instalację odnawialnego źródła energii o łącznej mocy zainstalowanej elektrycznej nie większej niż 40 kW, przyłączoną do sieci elektroenergetycznej o napięciu znamionowym niższym niż 110 kV lub o mocy osiągalnej cieplnej w skojarzeniu nie większej niż 120 kW. W przypadku produkcji z instalacji OZE tylko ciepła przyjmuje się moce jak dla produkcji ciepła w skojarzeniu. Większy wpływ na rozwój energetyki rozproszonej i prosumenckiej mają projekty z większą ilością instalacji. W przypadku realizacji przedsięwzięć w zakresie rozwoju energetyki rozporoszonej i prosumenckiej w analizie specyficznej powinny zostać ujęte podstawowe warunki/zasady realizacji przedsięwzięć w budynkach mieszkalnych. W szczególności powinny zostać wskazane mechanizmy gwarantujące Wnioskodawcy osiągnięcie realizację przedsięwzięcia i osiągnięcie zaplanowanych wskaźników produktu i rezultatu. Zasady te powinny znaleźć swoje odzwierciedlenie w umowach zawieranych osobami, w których budynkach będzie realizowany projekt.

W ramach analizy specyficznej wnioskodawca powinien także wskazać czy realizacja projektu powiązana jest i w jakim stopniu **z dokumentami o charakterze planistycznym** w zakresie redukcji zanieczyszczenia powietrza i/lub poprawy efektywności energetycznej jako części szerzej zakrojonych działań o charakterze strategicznym i długookresowym. Wpływ projektu na realizację celów o charakterze strategicznym jako element szerzej zaplanowanych działań w których istotnym efektem jest kumulacja i koordynacja inwestycji, których łączna realizacja poprzez efekt skali pozwala uzyskać lepsze rezultaty np. plany gospodarki niskoemisyjnej, plany działań na rzecz zrównoważonej energii (SEAP). Informacje dotyczące wpisywania się w poszczególne dokumenty planistyczne powinny być precyzyjne, gdyż od zakresu i stopnia ich szczegółowości uzależniona jest ilość otrzymanych przez projekt punktów.

Z zapisów analizy powinno jednoznacznie wynikać czy projekt:

- wpisuje się w ogólne cele strategii lokalnej lub regionalnej,
- został wymieniony w strategii lokalnej;
- został wymieniony w programie lub planie lokalnym lub strategii regionalnej;
- został wymieniony w programie lub planie regionalnym lub strategii ponadregionalnej.

 został wymieniony w programie lub planie ponadregionalnym i/lub wynika z planu gospodarki niskoemisyjnej, planu działań na rzecz zrównoważonej energii lub innego dokumentu o takim charakterze (np. planu zaopatrzenia w ciepło, energię elektryczną i paliwa gazowe).

Zapisy analizy specyficznej powinny także wyjaśnić czy **przedsięwzięcie będzie realizowane przy udziale przedsiębiorstwa usług energetycznych, tj. czy** projekt jest współrealizowany w partnerstwie (PPP) z podmiotem będącym dostawcą usług energetycznych w rozumieniu dyrektywy 2012/27/UE działającym na rzecz poprawy efektywności energetycznej wnioskodawcy.

Wnioskodawca powinien opisać, czy projekt realizowany będzie w jednym z poniższych modeli:

- z dostawcą usług energetycznych przy założeniu, że obie strony mają doświadczenie w realizacji inwestycji w tej formule;
- z dostawcą usług energetycznych przy założeniu, że jedna ze stron ma doświadczenie w realizacji inwestycji w tej formule;
- z dostawcą usług energetycznych przy założeniu, że żadna ze stron nie ma doświadczenia w realizacji inwestycji w tej formule –;
- bez dostawcy usług energetycznych przy założeniu, że wnioskodawca ma doświadczenie w realizacji inwestycji z zakresu efektywności energetycznej i ograniczenia "niskiej emisji";
- bez dostawcy usług energetycznych i bez doświadczenia wnioskodawcy w realizacji inwestycji z zakresu efektywności energetycznej i ograniczenia "niskiej emisji".

# **Analiza specyficzna dla działania 12.2.**

W analizie specyficznej dla działania 12.2 Infrastruktura kształcenia zawodowego należy opisać zgodność zawodów (na rzecz, których realizowany jest projekt) z regionalnymi specjalizacjami wynikającymi z Regionalnej Strategii Innowacji Województwa Śląskiego na lata 2013-2020, Programu Rozwoju Technologii Województwa Śląskiego na lata 2010-2020 lub z potrzebami rynku pracy.

Ponadto należy uzasadnić potrzebę realizacji projektu poprzez wykazanie adekwatności założeń projektowych do popytu na dane zawody na rynku pracy. Analiza powinna zostać oparta o co najmniej jedno z niżej wymienionych źródeł danych:

- raport z rozeznania rynku pracy (wnioskodawca zobowiązany jest przedstawić diagnozę rynku pracy opracowaną na podstawie danych statystycznych z ostatnich 3 lat, uwzględniającą także osoby niepełnosprawne),

- diagnozę WUP/PUP (wnioskodawca zobowiązany jest podać link z dokładną lokalizacją dokumentu na stronach WUP/PUP oraz w oparciu o wskazane dokumenty dokonać opisu zapotrzebowania na zawód na rzecz którego realizowany jest projekt),

- dokument stanowiący o zapotrzebowaniu pracodawców/pracodawcy na realizację projektu (potwierdzeniem zapotrzebowania na wykwalifikowanych pracowników zgłaszanego przez pracodawcę szkole lub placówce kształcącej w zawodach może być oświadczenie pracodawcy lub dokument o podobnym znaczeniu. Do wniosku należy załączyć stosowny dokument),

- umowa o współpracy pracodawcy ze szkołą gwarantująca zatrudnienie (do wniosku należy załączyć umowę szkoły z pracodawcą lub dokument równoważny).

Z powyższego opisu jednoznacznie powinna wynikać potrzeba realizacji projektu (którego wynikiem będzie wykształcenie kompetentnej kadry w danym zawodzie) oraz założonych koncepcji i rozwiązań ukierunkowanych na dopasowanie edukacji zawodowej do warunków rynkowych.

Interwencja w zakresie wsparcia szkolnictwa zawodowego powinna co do zasady bazować na wykorzystaniu obecnej infrastruktury. Odbudowa, rozbudowa, nadbudowa obiektów budowlanych jest możliwa do realizacji, jedynie w przypadku udokumentowanego braku możliwości zaadoptowania istniejących obiektów, z uwzględnieniem trendu demograficznego oraz analizy ekonomicznej po zakończeniu projektu.

Wnioskodawca zobowiązany jest przedstawić także informacje dotyczące stworzonych w wyniku projektu warunków do doskonalenia zawodowego uczniów. Należy opisać w jakich zawodach będą mogli kształcić się uczniowie korzystający z infrastruktury i wyposażenia, będących przedmiotem projektu, oraz wskazać czy w wyniku realizacji projektu sala/laboratorium do praktycznej nauki zawodu będzie wykorzystywana interdyscyplinarnie (jeśli z sali do praktycznej nauki zawodu będzie mógł skorzystać także uczeń kształcący się w zawodzie pokrewnym, np. tokarz- frezer, fotograf-fototechnik, będzie to oznaczać, iż zostały stworzone przez wnioskodawcę warunki do doskonalenia lub zdobycia dodatkowych umiejętności/kwalifikacji).

Należy także określić czy dobór wyposażenia pracowni i warsztatów szkolnych nastąpił na zasadzie odtworzeniowej tj. w celu dostosowania pracowni do adekwatnego wyposażenia wykorzystywanego u pracodawcy, czy też doposażenie sali nastąpiło zgodnie z propozycją Krajowego Ośrodka Wspierania Edukacji Zawodowej i Ustawicznej (KOWEZiU). W sytuacji, gdy szkoła współpracuje z lokalnymi pracodawcami, w zakresie praktycznej nauki zawodu, projekt może zakładać wyposażenie sali odzwierciedlające wyposażenie wykorzystywane u pracodawcy. W takim przypadku w ramach analizy specyficznej przedstawia się diagnozę uwzględniającą stan posiadanego aktualnie wyposażenia oraz rekomendacje potencjalnego pracodawcy w tym zakresie. Należy wówczas wykazać także, że wyposażenie jest zgodne z zapisami podstawy programowej kształcenia w zawodzie.

#### <span id="page-17-0"></span>**B.17. Analiza finansowa**

Analiza powinna zostać przeprowadzona zgodnie z Wytycznymi MIR w zakresie zagadnień związanych z przygotowaniem projektów inwestycyjnych, w tym projektów generujących dochód i projektów hybrydowych na lata 2014-2020 lub innych właściwych dla danego sektora dokumentów: dla infrastruktury drogowej – Niebieska Księga dla projektów drogowych, dla transportu publicznego - Niebieska Księga Transport Publiczny w miastach, aglomeracjach, regionach.

Beneficjent w analizie finansowej powinien wykazać, że przedsięwzięcie jest zasadne i możliwe do wykonania. Ponadto analiza finansowa powinna zweryfikować trwałość finansową zarówno projektu jak i beneficjenta oraz pokazać, że wnioskodawca będzie zdolny do wdrożenia i utrzymania danej inwestycji/danego projektu.

Analiza finansowa stanowi załacznik do wniosku o dofinansowanie. Szczegóły przygotowania analizy zostały wskazane w dalszej części instrukcji (część G.1).

W polu B.17 należy przedstawić założenia przyjęte do sporządzenia analizy finansowej, załączonej w formie tabelarycznej do wniosku o dofinansowanie. W szczególności należy poinformować o wybranej metodzie przeprowadzenia analizy (metoda standardowa lub złożona, analiza w cenach stałych bądź bieżących, występowanie bądź nie operatora i prowadzenie analizy skonsolidowanej, w cenach netto lub brutto). Należy opisać wszystkie istotne z punktu widzenia projektu kwestie dotyczące poszczególnych tabel wynikowych z analizy finansowej (np. przyjęcie odbiegających od rynkowych wysokości nakładów na realizację, kosztów czy przychodów, założenia do obliczenia wartości rezydualnej (jeśli dotyczy), konieczność ponoszenia nakładów odtworzeniowych). Należy także wykazać wnioski płynące z analizy, w szczególności określić, czy projekt generuje dochód oraz czy wskaźniki rentowności finansowej uzasadniają wsparcie projektu środkami unijnymi.

# <span id="page-18-0"></span>**B.18. Analiza ekonomiczna**

Dla projektów nie będących "dużymi projektami" (zgodnie z art. 100 Rozporządzenia 1303/2013) analiza ekonomiczna powinna zostać przeprowadzona metodą analizy uproszczonej i opierać się na oszacowaniu ilościowym i jakościowym skutków realizacji projektu. Wnioskodawca zobowiązany jest we wniosku o dofinasnowanie wymienić i opisać wszystkie istotne środowiskowe, gospodarcze i społeczne efekty projektu oraz jeżeli to możliwe zaprezentować je w kategoriach ilościowych. Ponadto wnioskodawca może odnieść się do analizy efektywności kosztowej wykazując, że realizacja danego projektu inwestycyjnego stanowi dla społeczeństwa najtańszy wariant.

Analizę ekonomiczną projektu należy przeprowadzić w oparciu o Wytyczne w zakresie zagadnień związanych z przygotowaniem projektów inwestycyjnych, w tym projektów generujących dochód i projektów hybrydowych na lata 2014-2020 lub innych właściwych dla danego sektora dokumentów.

W celu sporządzenia analizy kosztów i korzyści należy przyjąć społeczną stopę dyskontową na poziomie 5%.

W polu B.18 należy zawrzeć wnioski z przygotowanej w ramach załączników analizy.

Dla "dużych projektów", zgodnie z art. 101 Rozporządzenia 1303/2013, konieczne jest także przeprowadzenie analizy kosztów i korzyści (CBA Cost – Benefit Analysis)

#### **Analiza kosztów i korzyści (CBA Cost – Benefit Analysis)**

Podstawą do przeprowadzenia analizy ekonomicznej metodą kosztów i korzyści są przepływy środków pieniężnych określone w analizie finansowej. Przy określaniu ekonomicznych wskaźników efektywności należy jednak dokonać niezbędnych korekt dotyczących:

a)efektów fiskalnych (transferów);

b)efektów zewnętrznych;

c) przekształceń z cen rynkowych na ceny rozrachunkowe.

Korekty fiskalne polegają na skorygowaniu następujących pozycji:

- a)odliczeniu podatków pośrednich od cen nakładów i produktów (np. podatku VAT, który w analizie finansowej jest uwzględniany w cenach, pod warunkiem, że nie podlega zwrotowi);
- b)odliczeniu subwencji i wpłat, mających charakter wyłącznie przekazu pieniężnego tzw. "czyste" płatności transferowe na rzecz osób fizycznych (np. płatności z tytułu ubezpieczeń społecznych);
- c) doliczeniu do cen nakładów objętych analizą podatków bezpośrednich;
- d)uwzględnieniu w cenie tych konkretnych podatków pośrednich / subwencji / dotacji, które mają za zadanie zmienić efekty zewnętrzne. Jednakże należy pamiętać, aby w trakcie analizy nie liczyć ich podwójnie (przykładowo, jako podatek włączony do danej ceny oraz jako szacunkowy zewnętrzny koszt środowiskowy).

Korekty zewnętrzne dotyczące efektów zewnętrznych mają na celu ustalenie wartości negatywnych i pozytywnych skutków projektu (odpowiednio kosztów i korzyści zewnętrznych). Ponieważ efekty zewnętrzne, z samej definicji, następują bez pieniężnego przepływu, nie są one uwzględnione w analizie finansowej, w związku z czym muszą zostać oszacowane i wycenione. W przypadku, gdy wyrażenie ich za pomocą wartości pieniężnych jest niemożliwe, należy skwantyfikować je w kategoriach materialnych w celu dokonania oceny jakościowej. Należy wówczas wyraźnie zaznaczyć, że nie zostały one ujęte przy obliczaniu wskaźników analizy ekonomicznej. Przekształcenie z cen rynkowych w ceny rozrachunkowe (ukryte – ang. shadow prices) ma na celu uwzględnienie czynników mogących oderwać ceny od równowagi konkurencyjnej (tj. skutecznego rynku), takich jak: niedoskonałości rynku, monopole, bariery handlowe, regulacje w zakresie prawa pracy, niepełna informacja, itp. W tego typu przypadkach obserwowane ceny rynkowe (tj. finansowe) powinny zostać przeliczone za pomocą współczynników przeliczeniowych, tzw. czynników konwersji na ceny rozrachunkowe

tak, aby nie miały charakteru mylącego i odzwierciedlały koszt alternatywny wkładu w projekt oraz gotowość klienta do zapłaty za produkt końcowy.

Do oszacowania kosztów i korzyści ekonomicznych stosowana jest podobnie jak w analizie finansowej metodologia DCF.

W celu dokonania oceny ekonomicznej projektu należy posłużyć się następującymi ekonomicznymi wskaźnikami efektywności:

- ekonomiczną wartością bieżącą netto (ENPV), która powinna być większa od zera;
- $e$ ekonomiczną stopą zwrotu (ERR), która powinna przewyższać przyjętą stopę dyskontową;
- relacją korzyści do kosztów (B/C), która powinna być wyższa od jedności.

#### <span id="page-19-0"></span>**B.19. Analiza ryzyka i wrażliwości**

**Dla działania 6.1 Drogi wojewódzkie w polu należy przedstawić syntetyczny opis przeprowadzonej analizy ryzyka i wrażliwości. Analiza ryzyka i wrażliwości dla projektów drogowy powinna zostać sporządzona na podstawie Niebieskiej Księgi – infrastruktura drogowa. Szczegółowe wyniki analizy powinny stanowić załącznik do niniejszego wniosku o dofinansowanie.**

Przeprowadzenie oceny wrażliwości i ryzyka ma na celu oszacowanie trwałości finansowej inwestycji finansowanej z dotacji. Powinna ona zatem wykazać, czy określone czynniki ryzyka nie spowodują utraty płynności finansowej. Ocena wrażliwości i ryzyka wymaga podjęcia dwóch głównych kroków:

- analizy wrażliwości poprzez wskazanie zmiennych krytycznych projektu i określenie wpływu procentowej zmiany zmiennej na wskaźniki efektywności projektu;
- analizy ryzyka poprzez określenie rozkładu prawdopodobieństwa finansowych i ekonomicznych wskaźników efektywności projektu.

Analiza wrażliwości powinna zostać opracowana dla wszystkich projektów (niezależnie od tego czy jest to tzw. "duży projekt"). Analiza ryzyka jest natomiast obligatoryjna tylko dla tzw. "dużych projektów" - na podstawie art. 101 lit. e Rozporządzenia 1303/2014.

Analiza ryzyka w pełnym zakresie powinna zostać przeprowadzona pod warunkiem, że istnieje możliwość sformułowania prawidłowych wniosków, co do rozkładu prawdopodobieństwa krytycznych zmiennych. W przypadku, gdy nie jest to możliwe, wnioskodawca powinien sporządzić przynajmniej jakościową ocenę ryzyka.

#### **Analiza wrażliwości**

Analiza wrażliwości ma na celu wskazanie, jak zmiany w wartościach zmiennych krytycznych projektu wpłyną na wyniki analiz przeprowadzonych dla projektu, a w szczególności na wartość wskaźników efektywności finansowej i ekonomicznej projektu (w szczególności FNPV/C, FNPV/K oraz ENPV) oraz trwałość finansową. Analizy wrażliwości dokonuje się poprzez identyfikację zmiennych krytycznych w drodze zmiany pojedynczych zmiennych o określoną procentowo wartość i obserwowanie występujących w rezultacie wahań w finansowych i ekonomicznych wskaźnikach efektywności. Jednorazowo zmianie poddawana być powinna tylko jedna zmienna, podczas gdy inne parametry powinny pozostać niezmienione. Za krytyczne uznaje się te zmienne, w przypadku których zmiana ich wartości o +/- 1 % powoduje odpowiednią zmianę wartości bazowej NPV o co najmniej +/- 1 %. Możliwe jest jednak przyjęcie innych kryteriów wyznaczenia zmiennych krytycznych.

W ramach analizy wrażliwości należy również dokonać obliczenia wartości progowych zmiennych w celu określenia, jaka zmiana procentowa zmiennych zrównałaby NPV (ekonomiczną lub finansową) z zerem.

#### **Analiza ryzyka**

Analiza ryzyka polega na przypisaniu krytycznym zmiennym zidentyfikowanym na etapie analizy wrażliwości właściwego rozkładu prawdopodobieństwa i oszacowaniu rozkładu prawdopodobieństwa finansowych i ekonomicznych wskaźników efektywności projektu. Należy zaznaczyć, że w niektórych przypadkach (np. brak historycznych danych na temat podobnych projektów) sformułowanie prawidłowych wniosków co do rozkładu prawdopodobieństwa krytycznych zmiennych może się okazać dość trudne. W takich przypadkach należy sporządzić przynajmniej jakościową ocenę ryzyka, aby podeprzeć wyniki analizy wrażliwości. W przypadku braku możliwości przeprowadzenia pełnej analizy ryzyka, można ja ograniczyć do jakościowej oceny ryzyka, poprzez dokonanie opisowej oceny prawdopodobieństwa materializacji danego ryzyka, przypisując każdej wartości krytycznych zmiennych jedną z trzech kategorii prawdopodobieństwa: niskie, średnie, wysokie. Dodatkowo należy opisać, w jakich okolicznościach prawdopodobieństwa przyporządkowane poszczególnym zmiennym mogą się zmienić. Analiza ryzyka powinna być przeprowadzona dla dwóch scenariuszy makroekonomicznych: podstawowego i pesymistycznego.

#### <span id="page-20-0"></span>**B.20. Powiązanie ze strategiami**

Należy odnieść cele projektu do dokumentów strategicznych wszystkich szczebli. W tym punkcie należy wybrać konkretne dokumenty strategiczne (lista słownikowa), w które wpisuje się realizacja projektu. A następnie opisać powiązania poszczególnych zapisów.

#### **Ważne:**

W przypadku konkursu ZIT/RIT obligatoryjnie należy odnieść się do właściwej strategii ZIT/RIT.

## <span id="page-20-1"></span>**B.21. Realizacja zasad horyzontalnych**

Projekt musi wywierać pozytywny bądź neutralny wpływ na realizację polityk horyzontalnych w myśl rodziału 1.5 Umowy Partnerstwa 2014-2020 oraz art.7 i art.8 rozporządzenia Rady (WE) nr 1303/2013 . Wybór opcji "pozytywnego wpływu" i "neutralnego wpływu"winien być uargumentowany w rubryce "uzasadnienie".

Wpływ neutralne pod kątem spełnienia przedmiotowych zasad, wykazują te przedsięwzięcia, które są zgodne z wymogami prawnymi w danym obszarze. Należy przy tym zaznaczyć, zwłaszcza w odniesieniu do projektów infrastrukturalne, że kwestia zapewnienia dostępności są często uregulowane na poziomie ustawowym. Przykładowo, zgodnie z art. 5 ust. 1 pkt 4 ustawy Prawo budowlane, obiekt budowlany wraz ze związanymi z nim urządzeniami budowlanymi należy, biorąc pod uwagę przewidywany okres użytkowania, projektować i budować w sposób określony w przepisach, w tym techniczno-budowlanych, oraz zgodnie z zasadami wiedzy technicznej, zapewniając […]niezbędne warunki do korzystania z obiektów użyteczności publicznej i mieszkaniowego budownictwa wielorodzinnego przez osoby niepełnosprawne, w szczególności poruszające się na wózkach inwalidzkich. Zatem projekty, które spełniają wymogi wynikające z przepisów prawa mają charakter neutralny względem wyszczególnionych zasad. O wpływie pozytywnym należy mówić, gdy Wnioskodawca deklaruje, że w ramach projektu uczyni więcej niż jest do tego zobowiązany na podstawie przepisów

#### **Jaki wpływ ma projekt na zasadę partnerstwa?** –

Zasadę partnerstwa należy rozumieć zgodnie z Wytycznymi w zakresie realizacji zasady partnerstwa na lata 2014-2020.

W przypadku konkursu ZIT/RIT należy opisać udział/planowany udział partnerów lokalnych oraz społeczności lokalnych w planowaniu i realizacji projektu. Opis ten powinien zawierać informacje nt. przeprowadzenia konsultacji społecznych projektu (na stronie internetowej wnioskodawcy) oraz aktywnego włączenia partnerów i społeczności lokalnych w planowanie inwestycji.

**Jaki wpływ ma projekt na promowanie równości szans kobiet i mężczyzn?** – Projekt spełniający założenia tej polityki zakłada celowe działania przyczyniające się do zwiększenia trwałego udziału kobiet i mężczyzn

w zatrudnieniu i rozwoju ich kariery, ograniczenia segregacji na rynku pracy, zwalczania stereotypów związanych z płcią w dziedzinie kształcenia i szkolenia oraz propagowania godzenia pracy i życia osobistego.

**Jaki wpływ ma projekt na zrównoważony rozwój?** – Zgodnie z art. 8 rozporządzenia Parlamentu Europejskiego i Rady (UE) nr 1303/2013, przedsięwzięcia realizowane w ramach programów operacyjnych powinny promować wymogi ochrony środowiska tj. efektywne i racjonalne gospodarowanie zasobami, dostosowanie do zmian klimatu oraz łagodzenie wpływu jego skutków, ochronę różnorodności biologicznej, a także przyspieszanie procesów przywracania środowiska do właściwego stanu wszędzie tam, gdzie nastąpiło naruszenie równowagi przyrodniczej.

**Jaki wpływ ma projekt na zachowanie zasad polityki przestrzennej?** – Czy projekt wpisuje się w zasady przestrzenne, wynikające z krajowych dokumentów strategicznych: Koncepcja Przestrzennego Zagospodarowania Kraju 2030, Krajowa Strategia Rozwoju Regionalnego 2010-2020 i Strategia Rozwoju Kraju 2020?

**Jaki wpływ ma projekt na zapobieganie dyskryminacji?** – Podstawową zasadą tej polityki horyzontalnej jest zapobieganie dyskryminacji ze względu na płeć, pochodzenie rasowe lub etniczne, religię lub przekonania, niepełnosprawność, wiek lub orientację seksualną.

Wybór opcji pozytywny wpływ na realizację każdej z ww. polityk wymaga uzasadnienia.

#### **Uwaga:**

Dla działania **2.1 Wsparcie rozwoju cyfrowych usług publicznych** w polu wniosku B.21 wnioskodawca powinien wykazać, że przyjęte w ramach projektu rozwiązania w zakresie udostępniania cyfrowych usługi i treści, będą charakteryzować się wysoką dostępnością (zgodnie ze standardami WCAG 2.0), ciągłością działania, powszechnością i jakością obsługi oczekiwaną przez użytkowników, która po wdrożeniu będzie monitorowana. Ww. informacje należy zawrzeć w polu Jaki wpływ ma projekt na zapobieganie dyskryminacji?

Dla działania 12.2 Infrastruktura kształcenia zawodowego w polu wniosku B.21 wnioskodawca powinien opisać zaplanowane w ramach projektu rozwiązania dotyczące dodatkowych ułatwień dla osób niepełnosprawnych. Należy przedstawić je w podziale na udogodnienia dotyczące konkretnego stanowiska pracy (np. sprzęt, oprogramowanie, wykorzystanie pętli indukcyjnych oraz wszelkie narzędzia elektroniczne dostosowane do osób niepełnosprawnych) oraz na udogodnienia dotyczące całej sali do praktycznej nauki zawodu (np. odpowiednia faktura posadzki, oznaczenia oraz napisy wykonane również w alfabecie Braille'a lub pismem wypukłym, tablice informacyjne, szyldy numery pokoi umieszczone na odpowiedniej wysokości np. dla osób poruszających się na wózkach).

Podając liczbę wdrożonych udogodnień należy wziąć pod uwagę, iż udogodnienia liczone są nie poprzez pryzmat przypisanego rodzaju niepełnosprawności, lecz względem zastosowanego rozwiązania np. faktura posadzki to jedno udogodnienie, kolejne udogodnienie to np. napisy w alfabecie Braille'a. W przypadku projektu obejmującego więcej niż jedno przedszkole będą sumowane udogodnienia dla niepełnosprawnych ze wszystkich placówek w projekcie, a następnie wynik tego sumowania będzie podlegał punktacji. Maksymalnie wnioskodawca może otrzymać 4 punkty.

#### <span id="page-21-0"></span>**C. ZAKRES RZECZOWO - FINANSOWY PROJEKTU**

#### <span id="page-21-1"></span>**C.1. a Kluczowe etapy realizacji inwestycji dla kosztów kwalifikowalnych**

Należy wskazać najważniejsze etapy realizacji projektu wraz z planowanymi terminami ich realizacji:

- 1) Termin rozpoczęcia projektu (termin rzeczowego lub finansowego rozpoczęcia, w zależności który jest wcześniej):
	- Termin rozpoczęcia projektu wyznaczany jest automatycznie na podstawie zadania (pkt C.2.1), którego realizacja rozpoczyna się najwcześniej.
- Za rozpoczęcie realizacji projektu uznaje się datę zawarcia pierwszej umowy z wykonawcą na wykonanie robót budowlanych lub pierwsze prawnie wiążące zobowiązanie do zamówienia urządzeń lub inne zobowiązanie podejmowane w celu realizacji projektu, zależnie od tego, co nastąpi najpierw (zakupu gruntów ani prac przygotowawczych, takich jak uzyskanie zezwoleń i przeprowadzenie studiów wykonalności, nie uznaje się za rozpoczęcie prac).
- 2) Termin wszczęcia postępowania o udzielenie zamówienia, które przekroczy 50 % planowanych kosztów projektu:
	- Dla projektu, w którym występuje wiele zamówień należy wskazać termin wszczecia głównego postępowania lub tego postępowania, które zapewni rozliczenie co najmniej 50 % planowanych wydatków projektu.
- 3) Termin zawarcia umowy z wykonawcą prac inwestycyjnych/projektowych (50 % planowanych kosztów projektu):
	- Dla projektu, w którym występuje wiele umów z wykonawcami/dostawcami należy wskazać termin podpisania głównej umowy lub umów, które zapewnią rozliczenie co najmniej 50 % planowanych wydatków projektu.
- 4) Termin zakończenia projektu:
	- Termin zakończenia realizacji projektu wyznaczany jest automatycznie na podstawie zadania, które zostało wskazane w pkt C.2.1, że zostanie zrealizowane jako ostatnie.
	- Za termin zakończenia realizacji projektu uznaje się datę poniesienia ostatniego wydatku kwalifikowalnego w projekcie.

# <span id="page-22-0"></span>**C.1.b Uzasadnienie wskazanego terminu realizacji oraz opis stopnia zaawansowania prac (jeśli rzeczowa realizacja projektu została rozpoczęta)**

W przypadku inwestycji, której rzeczowa/finansowa realizacja została już rozpoczęta, należy dokonać opisu stopnia zaawansowania projektu. Należy pamiętać, że do wsparcia z funduszy nie mogą zostać wybrane operacje, które zostały fizycznie ukończone lub w pełni zrealizowane przed złożeniem do instytucji zarządzającej/pośredniczącej wniosku o dofinansowanie. W przypadku, gdy dofinansowanie w ramach projektu stanowi pomoc publiczną, ocena kwalifikowalności uwzględnia także przepisy obowiązujące wnioskodawcę w tym zakresie.

# <span id="page-22-1"></span>**C.2. Planowane koszty**

# <span id="page-22-2"></span>**C.2.1 Zadania w ramach projektu**

Zadania powinny być logicznie powiązane między sobą oraz z innymi elementami wniosku oraz wykonalne (możliwe do zrealizowania) w ramach zasobów, które będą dostępne w trakcie realizacji projektu. Realizacja zadań musi odpowiadać na opisane problemy i prowadzić do osiągnięcia założonych rezultatów.

W ramach zadań należy wyodrębnić te, które wiążą się z udzieleniem pomocy publicznej. Powyższe działanie pozwoli na późniejsze przypisanie kosztów związanych z wystąpieniem danego rodzaju pomocy publicznej (pole C.2.2 wniosku) do stworzonego w tym miejscu zadania. W przypadku udzielania pomocy publicznej na różnych podstawach prawnych – zadania należy wyodrębnić także pod tym kątem. Konstrukcja wniosku o dofinansowanie umożliwia także wyodrębnienie zadań w podziale na partnerów projektu (o ile jest to projekt partnerski). Wybór lidera/partnerów, którzy będą powiązani z wybranym zadaniem następuje poprzez skorzystanie z modułu "Przydział lidera i podmiotów partnerskich do zadań".

Co do zasady nie należy wydzielać więcej niż 20 zadań w ramach projektu.

W polu "Nazwa zadania" należy zdefiniować krótką nazwę zadania adekwatną do podejmowanych w ramach tego zadania działań.

W polu "Kategoria interwencji" – należy wskazać właściwą, zgodnie z polem B.4, kategorię interwencji oraz daty rozpoczęcia i zakończenia realizacji zadań w ramach poszczególnych kategorii interwencji.

W polu "Opis działań planowanych do realizacji w ramach zadań /podmiot działania" – należy podać syntetyczny opis zakresu działań realizowanych w ramach zadania oraz uzasadnić okres realizacji poszczególnych zadań.

Dodatkowo, w przypadku wystąpienia więcej niż jedna podstawy prawnej udzielenia pomocy publicznej wskazanej uprzednio w polu B.13.2 należy uzasadnić przyporządkowanie zadania do danej podstawy prawnej.

Przy każdym zadaniu należy także wskazać "termin jego realizacji", który musi być adekwatny do podejmowanych działań, nie może być "sztucznie" wydłużany. Należy pamiętać, że termin zakończenia projektu i poszczególnych zadań nie powinien co do zasady przekraczać okresu 48 miesięcy od daty podpisania umowy o dofinansowanie (porozumienia/decyzji).

Za rozpoczęcie realizacji zadania uznaje się datę zawarcia pierwszej umowy z wykonawcą na wykonanie robót budowlanych lub pierwsze prawnie wiążące zobowiązanie do zamówienia urządzeń lub inne zobowiązanie podejmowane w celu realizacji projektu, zależnie od tego, co nastąpi najpierw. Za zakończenie realizacji zadania uznaje się datę poniesienia ostatniego wydatku kwalifikowalnego w projekcie.

#### <span id="page-23-0"></span>**C.2.2 Koszty kwalifikowalne (bez ryczałtów)**

Koszty i wydatki kwalifikowalne stanowią budżet projektu, który przedstawiany jest w formie budżetu zadaniowego. Szczegółowy budżet projektu jest podstawą do oceny kwalifikowalności i racjonalności kosztów/wydatków i powinien bezpośrednio wynikać z opisanych wcześniej zadań i ich etapów, a także założonych celów projektu. Tworząc budżet projektu należy uwzględnić Wytyczne programowe w zakresie kwalifikowania wydatków w ramach EFRR RPO WSL 2014-2020 oraz Wytyczne w zakresie kwalifikowalności wydatków w zakresie Europejskiego Funduszu Rozwoju Regionalnego, Europejskiego Funduszu Społecznego oraz Funduszu Spójności na lata 2014-2020, które zostały opublikowane wraz z ogłoszeniem o naborze. Wszystkie kwoty w szczegółowym budżecie wyrażone są w polskich złotych PLN (do dwóch miejsc po przecinku) i w zależności od tego czy podatek VAT jest wydatkiem kwalifikowalnym, kwoty podawane są z podatkiem VAT lub bez – zgodnie z deklaracją dotyczącą kwalifikowalności VAT w projekcie.

Wyszczególnienie poszczególnych kosztów/wydatków powinno być na tyle szczegółowe, aby umożliwiało wstępną ocenę kwalifikowalności kosztów/wydatków (na etapie aplikowania o środki). **Jednakże, co do zasady, nie należy wydzielać więcej niż 20 kosztów/wydatków w ramach jednego zadania.**

Dla każdego z zadań wymienionych w polu C.2.1 należy podać koszty/wydatki, określając w poszczególnych kolumnach:

- sygnaturę kosztu w odniesieniu do każdego kosztu należy określić sygnaturę złożoną z 6 znaków, która będzie na stałe przypisana do tego kosztu i niezmienna w kolejnych wersjach wniosku składanych w ramach realizowanego projektu. Może to być np. numer wydatku w ramach projektu (np. WYD001) lub odniesienie do nazwy wydatku (np. BUDDRO, BUDKAN – w przypadku budowy drogi, budowy kanalizacji), lub odniesienie do nr księgowego, jakim wydatek został oznaczony w księgach rachunkowych. Sygnatura usprawni proces rozliczania wydatków na etapie wniosków o płatność.
- pomoc publiczną jeżeli w projekcie występuje pomoc publiczna i/lub pomoc de minimis, należy wybrać właściwą odpowiedź z zaproponowanej listy. W polu należy wybrać rodzaj pomocy publicznej lub pomocy de minimis, w zależności od tego, jaką pomocą objęty będzie dany wydatek. Na zaproponowanej liście znajdą się te rodzaje pomocy publicznej, które zostały wybrane w punkcie

B.13.2 wniosku o dofinansowanie i/lub pomoc de minimis, w związku z zaznaczeniem opcji Tak przy pytaniach: Czy projekt podlega zasadom pomocy publicznej? i/lub Czy projekt podlega zasadom pomocy de minimis?

- koszty podlegające limitom jeżeli wydatek należy do jednej z limitowanych kategorii, należy zaznaczyć tę przynależność poprzez wybór odpowiedniego check-boxa. Informacja dotycząca limitów i ograniczeń w realizacji projektów określa SZOOP RPO WSL oraz Wytyczne programowe w zakresie kwalifikowania wydatków w ramach EFRR RPO WSL 2014-2020. Przykładowe kategorie podlegające limitom to:
	- Cross-financing
	- Wkład rzeczowy
	- Wydatki poza obszarem UE
	- Wydatki poniesione na zakup gruntów

Zalecane jest nazywanie kosztu/wydatku (pole "Nazwa kosztu") zgodnie z rodzajem wskazanej "Kategorii podlegających limitom" (np. Zakup gruntów).

- Kategorię kosztów należy z listy rozwijanej wybrać najbardziej adekwatną do zakresu wydatków kategorię.
- Nazwę kosztu należy podać nazwę kosztu związanego z wydatkami w ramach zadania jednoznacznie identyfikującą zakres wydatków. Nazwa powinna być syntetycznym określeniem wydatku, natomiast więcej informacji można zamieścić w polu "Opis, uzasadnienie, specyfikacja i parametry kosztu w danej kategorii".
- Opis, uzasadnienie, specyfikacja i parametry kosztu w danej kategorii należy uzasadnić konieczność poniesienia wydatków. Pole to służy również doprecyzowaniu informacji dotyczących poszczególnych wydatków (np. w przypadku ogólnej jednostki miary – komplet, itp.). W przypadku dostaw sprzętu należy szczegółowo opisać jego parametry. Dodatkowo w tym polu należy wskazać czy planowany wydatek zawiera podatek VAT. W przypadku kwalifikowalności VAT jego kwota powinna zostać ujęta w ramach ceny jednostkowej danego wydatku. Należy także podać poziom (%) podatku VAT. W przypadku realizowania więcej niż jednego typu projektu (ocenianych różnym zestawem kryteriów merytorycznych) w tym polu należy przypisać koszt do określonego typu projektu. W przypadku kosztów wspólnych (tj. właściwych dla więcej niż jednego typu projektu) należy je przypisać do dominującego zakresu projektu
- Ilość, jednostka miary (j.m), cena jednostkowa należy podać odpowiednie informacje składające się na koszt całkowity danej kategorii wydatków. Kwoty należy podać w PLN. W przypadku kwalifikowalności VAT jego kwota powinna zostać ujęta w ramach ceny jednostkowej. Wartość wydatku kwalifikowanego zostanie wyliczona automatycznie. Następnie należy wskazać wnioskowane dofinansowanie dla poszczególnych wydatków.
- Wydatki kwalifikowalne" pole wyliczane automatycznie jako iloczyn pól "Ilość" i "Cena jednostkowa".
- Wnioskowane dofinansowanie" należy podać kwotę dofinansowania (w PLN) dla kategorii kosztów wynikającą z obliczeń poziomu dofinansowania (luka, pomoc publiczna, itp.)

#### **Uwaga:**

**W przypadku udzielania pomocy publicznej wartość dofinansowania jest uzależniona od intensywności danego rodzaju pomocy publicznej.**

Poziom dofinansowania" - pole obliczane automatycznie jako iloraz pól "Wnioskowane dofinansowanie"/ "Wydatki kwalifikowalne".

# <span id="page-25-0"></span>**C.2.3 Koszty niekwalifikowalne (bez ryczałtów)**

W przypadku wystąpienia kosztów niekwalifikowalnych należy wskazać w poszczególnych kolumnach:

- Nazwę kosztu należy podać nazwę kosztu niekwalifikowanego związanego z ponoszonymi wydatkami
- Opis, uzasadnienie, specyfikacja i parametry kosztu w danej kategorii należy w syntetyczny sposób opisać zakres wydatków, jakie są planowane w ramach danego kosztu niekwalifikowanego. W przypadku ujęcia jako wydatek niekwalifikowany kwoty VAT, należy wskazać, jakiego wydatku z pola C.2.2 Koszty kwalifikowalne on dotyczy. W przypadku, gdy wydatki niekwalifikowane stanowią pomoc publiczną należy taką informację podać w opisie.
- Wydatki niekwalifikowalne należy podać kwotę wydatków niekwalifikowalnych

# <span id="page-25-1"></span>C.2.4 Koszty do rozliczenia ryczałtem – wyświetla się jeśli przy naborze zaznaczono "B. **Metoda ryczałtowa" (Metoda obliczania potencjalnego dochodu operacji)**

**• BRAK W EFRR** 

# <span id="page-25-2"></span>**C.2.5 Podsumowanie zadań**

Pola uzupełniane automatycznie na podstawie informacji zawartych we wskazanych powyżej punktach.

## <span id="page-25-3"></span>**C.2.6 Podsumowanie kategorii kosztów**

<span id="page-25-4"></span>Pola uzupełniane automatycznie na podstawie informacji zawartych we wskazanych powyżej punktach.

# **D. POZIOM DOFINANSOWANIA, MONTAŻ FINANSOWY**

#### <span id="page-25-5"></span>**D.1. Potencjalne dochody operacji - Luka w finansowaniu**

Dane podane w polu D.1 muszą być spójne i wynikać z wyliczeń w tabelach wynikowych z analizy finansowej stanowiących załącznik obowiązkowy do wniosku pn. "Analiza finansowa".

W punkcie 1. należy odpowiedzieć na pytanie: "Czy projekt generuje dochód netto w okresie referencyjnym?" poprzez zaznaczenie jednej z 4 opcji:

- 1)Tak luka w finansowaniu
- 2)Tak zryczałtowana stawka
- 3)Nie nie dotyczy
- 4)Brak możliwości oszacowania dochodu z wyprzedzeniem

W przypadku opcji 1. pojawiają się punkty 2-5: pkt 2 - pole wypełnianie automatycznie na podstawie sumy wydatków okreslonych w polu C.2.2.; pkt 3 - należy podać wartość planowanego dochodu (w PLN) określoną zgodnie z procedurą przedstawioną w Wytycznych w zakresie zagadnień związanych z przygotowaniem projektów inwestycyjnych, w tym projektów generujących dochód i projektów hybrydowych na lata 2014-2020 (przychody operacyjne – koszty operacyjne + wartość rezydualna); pkt 4 - należy wpisać wartość % wskaźnika luki w finansowaniu ("R") obliczoną zgodnie z ww. Wytycznymi; pkt 5. - automatycznie iloczyn kwoty z punktu 2 i wskaźnika luki z punktu 4.

W przypadku opcji 2. pojawiają się punkty 2-5: pkt 2 – pole wypełnianie automatycznie na podstawie sumy wydatków okreslonych w sekcji C.2.2.; pkt 3 - należy podać wartość planowanego dochodu (w PLN) określoną zgodnie z procedurą przedstawioną w Wytycznych w zakresie zagadnień związanych z przygotowaniem projektów inwestycyjnych, w tym projektów generujących dochód i projektów hybrydowych na lata 2014-2020;

pkt 4 - należy z listy rozwijalnej wybrać wartość zryczałtowanej stawki dochodu określoną zgodnie z SZOOP RPO WSL lub ogłoszeniem o naborze (jeśli dotyczy); pkt 5. - automatycznie iloczyn kwoty z punktu 2 i wskaźnika luki obliczonego z uwzględnieniem stawki dochodu wybranej w punkcie 4.

Opcja 3. i 4. nie wymagają podawania dodatkowych danych.

### <span id="page-26-0"></span>**D.2. Montaż finansowy i budżet projektu**

Wartości w kolumnach: "Wydatki ogółem", "Wydatki kwalifikowalne", "Dofinansowanie", "Procent dofinansowania", "Procent dofinansowania UE" i "Wkład własny" wyliczane są automatycznie.

W kolumnie "Wkład UE" należy podać kwotę dofinansowania projektu z EFRR (w PLN). Jego maksymalna wartość wynosi 85% kosztów kwalifikowanych. W przypadku wystąpienia pomocy publicznej wartość dofinansowania wynika z warunków (poziomu dofinansowania) określonych w rozporządzeniu stanowiącym podstawę udzielania pomocy. W przypadku projektów generujących dochód, koszt ten pomniejsza się zgodnie z jedną zasad określonych w art. 61 rozporządzenia nr 1303/2013. Zarówno powyższe rozporządzenie jak i Wytyczne w zakresie zagadnień związanych z przygotowaniem projektów inwestycyjnych, w tym projektów generujących dochód i projektów hybrydowych na lata 2014-2020 określają iż, według jednej z zasad "Wysokość dofinansowania wspólnotowego (dla projektów, dla których istnieje możliwość obiektywnego określenia przychodu z wyprzedzeniem) ustalana jest przy zastosowaniu metody luki w finansowaniu".

## <span id="page-26-1"></span>**D.3.a Źródła finansowania wydatków**

Należy wskazać wszystkie podmioty partycypujące finansowo w budżecie projektu.

W przypadku projektów partnerskich źródła finansowania wydatków należy wykazać osobno dla lidera oraz partnera/partnerów projektu.

W przypadku pozycji a1. "państwowe jednostki budżetowe" i a2. "pozostałe jednostki sektora finansów publicznych" należy z listy rozwijanej wybrać część budżetową dysponenta środków budżetu państwa (zgodnie z Rozporządzeniem Ministra Finansów z dnia 4 grudnia 2009 r. w sprawie klasyfikacji części budżetowych oraz określenia ich dysponentów). W pozycji b. "budżet jednostek samorządu terytorialnego" – należy uwzględnić wkład własny JST, natomiast w pozycji c. "inne krajowe środki publiczne" – środki pochodzące m.in. z funduszy celowych np. środki NFOŚiGW, WFOŚiGW będące pożyczką bezzwrotną (umarzalną). Pożyczki nieumarzalne należy wykazywać w innych pozycjach – właściwych dla wnioskodawcy/beneficjenta, który spłaci daną pożyczkę. Pozycja 3. Prywatne – odnosi się do wartości wkładu własnego z innych środków niż wymienione powyżej.

Dla każdej z pozycji należy następnie w kolumnie "Nazwa dysponenta środków" wpisać nazwę jednoznacznie identyfikującą dysponenta wskazanej części budżetowej, partypującego w finansowaniu projektu. W kolumnach "Kwota wydatków ogółem" oraz "Kwota wydatków kwalifikowalnych" podać odpowiednie wartości w PLN spójne z danymi określonymi w części C.2.2 i C.2.3 i uwzględniające podział środków na realizację projektu ze wszystkich źródeł przewidzianych w montażu finansowym projektu. W pozostałych przypadkach należy podać odpowiednie wartości w PLN w zależności od źródła pochodzenia tych środków.

W przypadku kiedy w ramach wydatków niekwalifikowalnych występuje pomoc publiczna należy te wydatki (zgodnie z opisem kosztu w polu C.2.3) wskazać jako osobną kategorię.

Gdy okreslone w polu C.2.3 koszty objęte są pomoca publiczną wówczas w polu D.3a (pole a3. budżet państwa pomoc publiczna) należy wykazać je jako osobną pozycję umieszczając ich watrość w komórce "Kwota wydatków ogółem".

W pozycji "-w tym EBI" w punkcie 4 należy wyszczególnić z wydatków ogółem i wydatków kwalifikowalnych wartość dofinansowania EBI.

#### **Ważne:**

Należy pamiętać, iż w chwili gdy wysokość środków publicznych przekracza wartość wkładu własnego wartości dofinansowania ulega obniżeniu.

# <span id="page-27-0"></span>**D.3.b Założenia przyjęte do określenia źródeł finansowania wydatków**

W polu należy doprecyzować kwestie związane z przedstawionym wcześniej montażem finansowym określając rodzaj podstawy partycypacji poszczególnych podmiotów (np. umowy), określając czy stosowne zobowiązania zostały już podjęte (np. umowa podpisana, wniosek rozpatrzony pozytywnie, itp.). W przypadku projektu partnerskiego również należy opisać w jaki sposób poszczególni partnerzy partycypują w finansowaniu projektu.

W przypadku kiedy projekt nie jest projektem partnerskim i/lub w montażu finansowym nie przewidziano innych środków niż EFRR i innych niż wnioskodawca podmiotów finansujących pole może pozostać niewypełnione.

# <span id="page-27-1"></span>**D.4.a Wymagane zabezpieczenie środków [PLN] na potrzeby podpisania umowy**

W kolumnie "Dofinansowanie RPO" należy podać dla każdego z kwartałów/lat wymagane środki niezbędne do pokrycia wydatków majątkowych (inwestycyjne) i bieżących (nieinwestycyjne), uwzględniając poziom dofinansowania określony w tabeli D.2. Montaż finansowy i budżet projektu.

W kolumnie "Wkład własny" należy podać dla każdego z kwartałów/lat wymagane środki niezbędne do pokrycia wydatków kwalifikowanych (kolumna "Z wyłączeniem kosztów niekwalifikowalnych") oraz niekwalifikowanych, uwzględniając poziom dofinansowania określony w tabeli D.2. Montaż finansowy i budżet projektu.

# <span id="page-27-2"></span>**D.4.b Wyjaśnienia dot. zabezpieczenia środków**

Należy doprecyzować informacje określone kwotowo w polu D.4.a, wskazując konkretne pozycje w dokumentach dot. zabezpieczenia środków (np. w uchwale budżetowej). Informacje muszą być spójne z kwotami wskazanymi w polu D.4.a oraz z danymi przedstawionymi w załączniku "Poświadczenie zabezpieczenia środków".

Dołączenie "Poświadczenia zabezpieczenia środków" nie jest obowiązkowe na etapie oceny formalnej wniosku o dofinansowanie, niemniej załączenie dokumentu potwierdzającego posiadanie środków daje wnioskodawcy możliwość uzyskania dodatkowych punktów na etapie oceny merytorycznej.

# **E. POSTĘPOWANIA / ZAMÓWIENIA W PROJEKCIE**

<span id="page-27-3"></span>Rejestr postępowań/zamówień uzupełniany jest w LSI poprzez moduł oznaczony symbolem:

戶

Celem modułu w LSI o nazwie *Rejestr postępowań / zamówień* jest stworzenie jednego miejsca, w którym znajdować się będą wszystkie informacje o umowach, jakie wnioskodawca/beneficjent zawarł z wykonawcami w ramach danego projektu oraz o sposobie, w jaki wykonawcy zostali wybrani. Moduł ten będzie cały czas dostępny dla wnioskodawcy/beneficjenta i będzie na bieżąco uzupełniany wraz z postępem realizowanego projektu (po podpisaniu umowy o dofinansowanie).

Rejestr postępowań/zamówień uzupełniany jest jedynie w odniesieniu do objętych projektem postępowań zakończonych.

Szczegółowe zasady korzystania z tego modułu stanowią odrębną "*Instrukcję dla rejestru postępowań/zamówień w systemie LSI*".

#### **F. MIERZALNE WSKAŹNIKI PROJEKTU**

<span id="page-28-0"></span>W ramach RPO WSL na lata 2014- 2020 rozróżnia się następujące wskaźniki:

- a) obligatoryjne; wskaźniki ujęte w RPO WSL na lata 2014-2020 (RPO)
- b)fakultatywne; wskaźniki występujące tylko w Szczegółowym Opisie Priorytetów RPO WSL na lata 2014-2020 (SZOOP)

Wymienione powyżej wskaźniki mogą mieć charakter "produktu" lub "rezultatu bezpośredniego". Ich lista ujęta została zbiorczo w Szczegółowym Opisie Priorytetów Regionalnego Programu Operacyjnego na lata 2014 - 2020. Nie ma możliwości wskazywania dodatkowych wskaźników, nie znajdujących się na liście SZOOP 2014 - 2020.

Należy podać wartości dla wszystkich wskaźników, z poszczególnych typów projektu, które wnioskodawca jest w stanie monitorować i wykazywać. Wskaźniki oznaczone jako obligatoryjne są szczególnie istotne dla monitorowania wdrażania Programu. W przypadku, gdy w ramach danego działania i danego typu projektu uwzględniony został wskaźnik oznaczony jako "obligatoryjny" jego wykazanie dla Wnioskodawcy jest obowiązkowe.

W SZOOP RPO WSL na lata 2014-2020 uwzględnione zostały wskaźniki, które zgodnie ze Wspólną Listą Wskaźników Kluczowych 2014 WLWK 2014 lub listą zapronoponawną przez IZ RPO WSL oznaczone zostały jako wskaźniki agregujące. Na poziomie projektu nie istnieje bezpośrednia możliwość wyboru wskaźnika agregującego (zgodnie Wytycznymi w zakresie monitorowania postępu rzeczowego realizacji programów operacyjnych na lata 2014-2020), natomiast Wnioskodawca zobowiązany jest do ujęcia we wniosku o dofinansowanie wartości dla wskaźnika/wskaźników wchodzących w skład agregatu (o ile wnioskodawca jest w stanie monitorować i wykazywać dany wskaźnik).

#### **Przykład:**

W RPO WSL na lata 2014-2020 wskazany został wskaźnik Długość sieci kanalizacji sanitarnej będący agretatem dla wskaźników Długość wybudowanej kanalizacji sanitarnej, Długość przebudowanej kanalizacji sanitarnej oraz Długość wyremontowanej kanalizacji sanitarnej. Wypełniając wniosek o dofinansowanie, wnioskodawca dokonuje wyboru adekwatnego wskaźnika spośród wskaźników składowych agregatu). Wskaźniki będące składowymi agregatu oznaczone zostały w SZOOP RPO WSL jako wskaźniki "obligatoryjne".

# <span id="page-28-1"></span>**F.1. Wskaźniki produktu i inne wskaźniki rzeczowe stosowane w celu monitorowania postępów**

Produktem jest bezpośredni, materialny efekt realizacji przedsięwzięcia mierzony konkretnymi wielkościami. Wskaźniki produktu powinny odzwierciedlać kategorie wydatków kwalifikowanych w projekcie. Wskaźniki produktu powinny wynikać z logiki interwencji i jak najtrafniej obrazować charakter projektu oraz postęp w jego realizacji.

Lista wskaźników produktu, zgodnych z SZOOP 2014-2020, określana jest w LSI automatycznie dla danego naboru. Wybór wskaźnika produktu dokonuje się poprzez oznacznie właściwego pola (check-box) przy wskaźniku, który wnioskodawca zamierza wykazywać. W przypadku, gdy w ramach danego działania uwzględniony został wskaźnik ujęte w RPO jego wykazanie dla wnioskodawcy jest wówczas obligatoryjne.

Przy wyborze danego wskaźnika produktu wnioskodawca ma możliwość wyświetlania jego definicji.

Dla każdego z wybranych (oznaczonych) wskaźników wnioskodawca zobowiązany jest do wskazania wartości docelowej danego wskaźnika, a także opisu sposobu pomiaru i organizacji systemu monitorowania wskaźnika. Wartość docelowa dla wskaźnika produktu to wyrażony liczbowo stan danego wskaźnika na moment zakończenia rzeczowej realizacji projektu realny do osiagnięcia. Wnioskodawca powinien w polu tekstowym "Opis sposobu pomiaru i monitorowania wskaźnika" w sposób jednoznaczny określić, co składa się na wartość

docelową danego wskaźnika (w jaki sposób została ona oszacowana) lub też wskazać dokładne miejsce w dokumentacji aplikacyjnej, gdzie zamieścił stosowną informację na ten temat.

W przypadku Strategii ZIT/RIT należy opisać wpływ realizacji projektów na osiągnięcie wartości docelowej wskaźników danego priorytetu ZIT/RIT dla całego subregionu.

W opisie sposobu pomiaru i monitorowania wskaźnika należy wskazać dodatkowo źródło informacji, z którego wynikać będzie rzeczywista wartość osiągniętego wskaźnika. Jako źródło wskazać należy odpowiedni dokument (np. protokół odbioru/ raport z kampanii promocyjnej/ potwierdzony wykaz ze statystyk serwerów). Ponadto w tym polu należy określić częstotliwość pomiaru wskaźnika oraz inne istotne elementy związane z monitorowaniem wskaźników, np. dla projektów partnerskich – sposób uregulowania współpracy pomiędzy partnerami w zakresie pomiaru i rozliczania wskaźników. Jeżeli źródłem danych nie jest statystyka publiczna należy podać metodologię badań, które zostaną przeprowadzone. W opisie pola należy wskazać także odpowiadającą danemu wskaźnikowi sygnaturę kosztu określoną w polu C.2.2 wniosku.

Szczegółowe zasady dotyczące doboru i pomiaru wskaźników w projekcie wskazano w Wytycznych w zakresie monitorowania postępu rzeczowego realizacji programów operacyjnych na lata 2014-2020.

## <span id="page-29-0"></span>**F.2. Wskaźniki rezultatu**

Rezultatem jest bezpośredni wpływ zrealizowanego przedsięwzięcia na otoczenie społeczno-ekonomiczne, uzyskany z chwilą zakończenia realizacji projektu. Wskaźniki rezultatu powinny wynikać z logiki interwencji i jak najtrafniej obrazować charakter projektu oraz wpływ na otoczenie po zakończeniu realizacji projektu.

Lista wskaźników rezultatu bezpośredniego zgodnych z SZOOP 2014-2020, określana jest w LSI automatycznie dla danego naboru. Wybór wskaźnika rezultatu bezpośredniego dokonuje się poprzez oznacznie właściwego pola (check-box) przy wskaźniku, który wnioskodawca zamierza wykazywać. W przypadku, gdy w ramach danego działania uwzględniony został wskaźnik RPO jego wykazanie dla wnioskodawcy jest wówczas obligatoryjne.

Przy wyborze danego wskaźnika rezultatu bezpośredniego wnioskodawca ma możliwość wyświetlania jego deficji.

Dla każdego z wybranych (oznaczonych) wskaźników wnioskodawca zobowiązany jest do wskazania wartości bazowej, docelowej danego wskaźnika, a także opisu sposobu pomiaru i monitorowania wskaźnika. W opisie pola należy wskazać także odpowiadającą danemu wskaźnikowi sygnaturę kosztu określoną w polu C.2.2 wniosku.

Wartość bazowa określona dla wskaźników rezultatu nie jest wliczana do wartości docelowej. Wartość bazowa stanowi punkt wyjścia, określa sytuację danej grupy docelowej przed rozpoczęciem realizacji projektu oraz może służyć do oceny doświadczenia beneficjenta w realizacji podobnych przedsięwzięć. W niektórych przypadkach wartość bazowa ma na celu również zdiagnozowanie sytuacji danej grupy docelowej przed realizacją projektu – określa, w zależności od przyjętego wskaźnika, np. stan ich wiedzy, czy skuteczność działań podejmowanych wobec nich przez beneficjenta lub inne podmioty

Najczęściej wartością bazową będzie "0". Jeśli wartość ta nie jest równa "0" w opisie sposobu pomiaru i monitorowania wskaźnika należy wskazać, co składa się na wartość bazową wskaźnika.

W przypadku wskaźników kluczowych, w rozumieniu Wytycznych w zakresie monitorowania postępu rzeczowego realizacji programów operacyjnych na lata 2014-2020, wartość bazowa wynosi zero.

Wskaźniki rezultatu bezpośredniego, które odzwierciedlają liczbę osób korzystających ze wspartej infrastruktury należy wykazywać za okres 12 miesięcy (liczba osób korzystających rocznie ze wspartej infrastruktury).

Wartość docelowa dla wskaźnika rezultatu bezpośredniego to wyrażony liczbowo stan danego wskaźnika:

- a)na moment zakończenia rzeczowej realizacji projektu jeśli wskaźnik rezultatu bezpośredniego można wykazać w tym okresie lub,
- b)w okresie bezpośrednio następującym po tym terminie (w zależności od specyfiki wskaźnika jednak okres ten nie może być dłuższy niż 1 rok).

Informację o tym, który wariant został wybrany, wnioskodawca zamieszcza w opisie sposobu pomiaru i organizacji systemu monitorowania wskaźnika. W polu tym należy wskazać dodatkowo źródło informacji, z którego wynikać będzie rzeczywista wartość osiągniętego wskaźnika.

Szczegółowe zasady dotyczące doboru i pomiaru wskaźników w projekcie wskazano w Wytycznych w zakresie monitorowania postępu rzeczowego realizacji programów operacyjnych na lata 2014-2020.

## <span id="page-30-0"></span>**F.3. Wpływ projektu na zatrudnienie**

Należy określić czy projekt ma wpływ na zatrudnienie. W polu uzasadnienie należy uargumentować przyjęte wartości wskaźników dot. zatrudnienia tj. podać źródło szacunków wartości wskaźników bądź przyjętą metodologię ich obliczania.

W sytuacji, gdy wskaźnik miejsc pracy nie jest wskaźnikiem przyjętym w programie w danym PI osi priorytetowej, monitoring miejsc pracy prowadzony jest w celach informacyjnych.

Wskaźnik nowo utworzonych miejsc pracy rozumiany jest jako liczba nowych trwałych miejsc pracy utworzonych bezpośrednio na skutek realizacji projektu. Miejsce pracy może powstać już w trakcie realizacji projektu bądź maksymalnie w ciągu roku od daty zakończenia prac.

Za trwałe miejsca pracy uznaje się te utrzymane przez cały okres trwałości projektu (minimum 5 lat od momentu rozliczenia inwestycji lub 3 lat w przypadku MŚP objętych pomocą publiczną).

Z sumy wszystkich nowo utworzonych miejsc pracy należy wyodrębnić miejsca pracy stworzone dla osób niepełnosprawnych (Zgodnie z ustawą z dnia z dnia 27 sierpnia 1997 r. o rehabilitacji zawodowej i społecznej oraz zatrudnianiu osób niepełnosprawnych. (Dz.U.97.123.776 z późn. zm.)).

Podana liczba miejsc pracy musi zostać przedstawiona jako liczba etatów w przeliczeniu na ekwiwalent pełnego czas pracy. Przez ekwiwalent pełnego czasu pracy rozumie się pracę w pełnym wymiarze godzin, obejmującą 40 godzin pracy w tygodniu roboczym przez okres roku (dla roku 2008 jest to np. 2016 godzin = 252 dni x 8 godzin) lub w przypadku niektórych zawodów - zgodnie z odrębnymi przepisami regulującymi powyższą kwestię.

#### **Uwaga:**

W polu F.3 należy wykazywać tylko trwałe miejsca pracy – nie należy uwzględniać miejsc pracy utrzymywanych krócej niż 5 lat po rozliczeniu inwestycji.

#### **Przykład wyliczenia ilości etatów w przeliczeniu na ekwiwalent pełnego czasu pracy:**

Trzy osoby zatrudnione przez okres roku na pół etatu i jedna na ćwierć etatu stanowią w sumie 1.75 jednostki ekwiwalentu czasu pracy.

# **G. ZAŁĄCZNIKI DO WNIOSKU**

<span id="page-30-1"></span>Należy mieć na względzie, iż w odniesieniu do naborów w ramach poszczególnych działań RPO WSL lista załączników może być uzupełniana i modyfikowana. Dokument określający wykaz załączników dla danego naboru stanowi każdorazowo własciwa (tj. umieszczona w danym ogłoszeniu o konkursie) instrukcja wypełniania wniosku. W związku z powyższym zaprezentowana poniżej lista załaczników nie odnosi się do wszystkich działań możliwych do realizacji w ramach RPO WSL.

Data widniejąca na załączniku określonym jako obowiązkowy do złożenia na etapie aplikowania o środki z EFRR nie może być późniejsza niż data zamknięcia naboru (pod rygorem oceny negatywnej projektu). W przypadku załaczników nieobligatoryjnych na etapie aplikowania o środki, a koniecznych do podpisania umowy – z uwagi na kryterium merytoryczne oceniające "dojrzałość realizacyjną projektu" (kryterium oceny merytorycznej ogólne nr 9 Stopień przygotowania inwestycji do realizacji) – nie przewiduje się możliwości ich uzupełniania podczas oceny wniosku aplikacyjnego (z wyłączeniem zaistnienia braku formalnego lub omyłki pisarskiej).

Załaczniki, dla których sporzadzono wzór, muszą być składane na własciwym formularzu, dołączonym do ogłoszenia o naborze. Złożenie załacznika niezgodnego z wzorem określonym przez IZ RPO WSL może prowadzić do zaistnienia uchybień w dokumentacji aplikacyjnej i może prowadzić do negatywnej oceny projektu.

## <span id="page-31-0"></span>**G.1. Załączniki obowiązkowe**

## **1) Analiza finansowa**

Analizę finansową należy przeprowadzić zgodnie z zaleceniami/warunkami określonymi w Wytycznych w zakresie zagadnień związanych z przygotowaniem projektów inwestycyjnych, w tym projektów generujących dochód i projektów hybrydowych na lata 2014-2020. Analiza umożliwia ocenę efektywności finansowej projektu. Do wniosku należy załączyć tabele wynikowe z analizy finansowej, zgodnie z podanym wzorem. Wnioskodawca ma możliwość rozszerzenia zakresu tabel zgodnie ze specyfiką projektu. Poprawnie przeprowadzona analiza finansowa stanowi załącznik konieczny do złożenia na etapie etapie aplikowania o środki RPO WSL.

Głównym celem analizy finansowej jest oszacowanie wpływów i wydatków projektu oraz wykazanie oceny finansowej rentowności inwestycji i kapitału krajowego poprzez ustalenie wskaźników efektywności finansowej projektu, weryfikacja trwałości finansowej projektu i beneficjenta/operatora oraz ustalenie właściwego (maksymalnego) dofinansowania z funduszy UE.

Analiza finansowa może zostać przeprowadzona za pomocą metody standardowej bądź metody złożonej. Wybór odpowiedniej metody zależy od kategorii inwestycji. Kwalifikacji inwestycji do danej kategorii dokonuje się na podstawie odpowiedzi uzyskanych na następujące pytania:

a) Czy możliwe jest oddzielenie strumienia przychodów projektu od ogólnego strumienia przychodów beneficjenta?

b) Czy możliwe jest oddzielenie strumienia kosztów operacyjnych i nakładów inwestycyjnych na realizację projektu od ogólnego strumienia kosztów operacyjnych i nakładów inwestycyjnych beneficjenta?

W przypadku twierdzącej odpowiedzi na obydwa pytania należy zastosować metodę standardową. W przypadku odpowiedzi przeczącej na przynajmniej jedno pytanie należy przeprowadzić analizę metodą złożoną. Szczegółowy opis obu metod został zamieszczony w rozdziale 7.5 Wytycznych w zakresie zagadnień związanych z przygotowaniem projektów inwestycyjnych, w tym projektów generujących dochód i projektów hybrydowych na lata 2014-2020. Załączony wzór tabel wynikowych uwzględnia zarówno zastosowanie metody standardowej jak i złożonej. W przypadku stosowania metody standardowej nie będą miały zastosowania określone w arkuszach Kalkulacja przychodów za sprzedaży i Kalkulacja kosztów operacyjnych, wiersze poświęcone wariantowi inwestycyjnemu i bezinwestycyjnemu i należy je usunąć bądź opisać jako "NIE DOTYCZY".

W przypadku wystąpienia w projekcie wielu podmiotów bądź gdy obok beneficjenta występuje operator, należy sporządzić analizę skonsolidowaną, zgodnie z Wytycznymi w zakresie zagadnień związanych z przygotowaniem projektów inwestycyjnych, w tym projektów generujących dochód i projektów hybrydowych na lata 2014-2020.

Przy sporządzaniu analizy finansowej należy posługiwać się metodą zdyskontowanych środków pieniężnych. Analizę należy przeprowadzić w cenach stałych. W zależności od kwalifikowalności podatku VAT analizę należy przeprowadzić w cenach netto bądź brutto.

**Dyskontowanie**: proces dostosowywania przyszłej wartości kosztu lub korzyści do ich obecnej wartości przy użyciu stopy dyskontowej, w celu ujęcia zmiany wartości pieniądza w czasie. Dyskontowanie odbywa się poprzez przemnożenie przyszłej wartości kosztu lub korzyści przez współczynnik dyskontowy, który maleje wraz z upływem czasu.

**Stopa dyskontowa:** stopa, przy użyciu której przyszłe wartości sprowadza się do wartości bieżącej, wyrażająca alternatywny koszt kapitału. Stopa dyskontowa dla modelu w cenach stałych wynosi 4%. Analizę finansową należy prowadzić w PLN.

#### **Uwaga:**

#### **Wyliczenia muszą zostać dołączone w postaci arkusza kalkulacyjnego zawierającego formuły i odwołania.**

#### **1. Założenia do analizy finansowej**

Tabela wynikowa zawiera propozycję najczęściej pojawiających się pozycji w analizie finansowej. Arkusz należy uzupełnić stosownymi danymi. Zaleca się korzystanie w dalszych arkuszach analizy z odesłania do danych wprowadzonych w arkuszu założenia. W szczególności tabela zawiera wiersze poświęcone cenom jednostkowym zarówno dla przychodów jak i kosztów operacyjnych projektu. W tabei zawiera się również wskazanie długości okresu odniesienia.

**Okres odniesienia** (horyzont czasowy inwestycji): okres, za który należy sporządzić prognozę przepływów pieniężnych generowanych przez analizowany projekt, uwzględniający zarówno okres realizacji projektu, jak i okres po jego ukończeniu, tj. fazę inwestycyjną i operacyjną. Rokiem Bazowym w analizie finansowej i ekonomicznej powinien być założony w analizie rok rozpoczęcia realizacji projektu (np. rok rozpoczęcia robót budowlanych), wskazany zgodnie z informacją o rozpoczęciu realizacji projektu w polu C.1.a wniosku o dofinansowanie. Wyjątkiem od tej zasady jest sytuacja , w której wniosek o dofinansowanie został sporządzony na etapie, kiedy realizacja projektu została już rozpoczęta , wówczas rokiem bazowym jest rok złożenia wniosku o dofinansowanie.

Okres odniesienia powinien odzwierciedlać okres życia ekonomicznego projektu planowanego do dofinansowania z funduszy UE. Komisja Europejska określiła następujące okresy odniesienia dla projektów generujących dochód należących do poszczególnych sektorów:

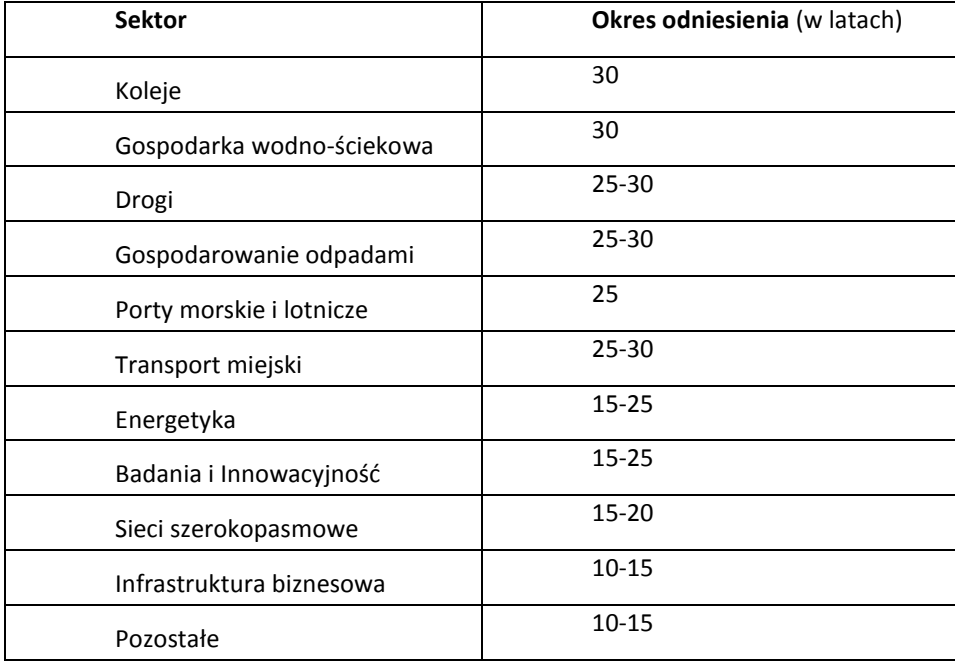

**Dla zaplanowanych działań wskazano następujące okresy odniesienia:** 

- **Dla działania 4.3 Efektywność energetyczna i odnawialne źródła energii w infrastrukturze publicznej i mieszkaniowej - 25 lat**
- **Dla działania 12.2 Infrastruktura kształcenia zawodowego - 15 lat**

#### **2. Nakłady na realizację projektu**

**Nakłady inwestycyjne** (koszty inwestycyjne, inwestycja początkowa): wydatki ponoszone w związku z realizacją projektu do momentu oddania powstałego majątku w użytkowanie. Nakłady inwestycyjne na realizację projektu obejmują głównie nakłady na środki trwałe, wartości niematerialne i prawne oraz nakłady na przygotowanie projektu, w tym przygotowanie dokumentacji projektowej, doradztwo.

W tej części należy przestawić szczegółowy harmonogram rzeczowo – finansowy dotyczący realizacji projektu w ujęciu rocznym, według zadań i kosztów wykazywanych we wniosku o dofinasnowanie w części C.2. Dla każdej pozycji musi zostać zaprezentowana wartość netto, stawka VAT, należny podatek VAT oraz wartość brutto. Nakłady inwestycyjne należy podać na podstawie najbardziej aktualnych i wiarygodnych danych (np. aktualne kosztorysy). Źródło danych należy wskazać w części B.17 wniosku. W przypadku, gdy ceny w ramach określonych nakładów inwestycyjnych mogłyby zostać uznane za kontrowersyjne, należy przedstawić uzasadnienie.

Harmonogram ten musi obejmować wszelkie nakłady związane z realizacją projektu – zarówno wydatki kwalifikowalne, jak i niekwalifikowalne, wskazując jednoznaczną kwotę każdej z kategorii. Wydatki kwalifikowalne należy określić zgodnie ze Szczegółowym Opisem Priorytetów RPO WSL, Wytycznymi w zakresie kwalifikowalności wydatków w zakresie Europejskiego Funduszu Rozwoju Regionalnego, Europejskiego Funduszu Społecznego oraz Funduszu Spójności na lata 2014-2020 oraz Wytycznymi programowymi w zakresie kwalifikowania wydatków w ramach EFRR RPO WSL 2014-2020.

W przypadku dopuszczenia dla danego rodzaju działania zasady cross-financingu wymagane jest zaprezentowanie odrębne nakładów inwestycyjnych dla tej części projektu, której zakres merytoryczny zwyczajowo podlega obszarowi interwencji EFS.

#### **3. Amortyzacja i kapitał obrotowy**

W tabeli należy przedstawić kalkulację amortyzacji/umorzeń oraz oszacowanie nakładów odtworzeniowych, jeżeli wystąpią.

**Amortyzacja** – ze względu na fakt, iż nie stanowi faktycznego przepływu pieniężnego, nie jest uwzględniana w kosztach operacyjnych w ramach analizy finansowej. Może jednak wpływać na wartość rezydualną i mieć bezpośreni wpływ na wysokosć luki w finanowaniu jeśli jest uwzgędniana w kalkulacji dochodu. Odnośnie sposobu kalkulacji amortyzacji w analizie należy zastosować zapisy Wytycznych w zakresie zagadnień związanych z przygotowaniem projektów inwestycyjnych, w tym projektów generujących dochód i projektów hybrydowych na lata 2014-2020, tj. amortyzować każdy typ aktywa zgodnie z polityką rachunkowości beneficjenta/operatora.

**Nakłady odtworzeniowe** są to nakłady o charakterze inwestycyjnym ponoszone w fazie operacyjnej projektu, przeznaczone na niezbędne odtworzenie tych elementów projektu, których okres użytkowania jest krótszy niż okres odniesienia analizy. Nakłady te muszą mieć charakter niezbędny dla zapewnienia operacyjności projektu w przyjętym okresie odniesienia. W części B.17 wniosku o dofinansowanie należy przedstawić uzasadnienie dla konieczności ponoszenia nakładów odtworzeniowych.

Przy obliczaniu luki w finansowaniu nakłady odtworzeniowe projektu ujmowane są razem z kosztami operacyjnymi, gdyż ponoszone są w fazie operacyjnej projektu. Jednakże dla ich oszacowania niezbędne jest powiązanie ich z amortyzacją majątku wytworzonego w projekcie i dlatego powinny zostać obliczone w tabeli amortyzacji. W celu uwzględnienia ich jako koszty operacyjne należy w tabeli dedykowanej kosztom operacyjnym zamieścić odesłanie do tabeli amortyzacji.

Wnioskodawca może również przedstawić w dodatkowej tabeli zmianę w **kapitale obrotowym** w okresie inwestycyjnym, jeżeli taka zmiana zachodzi. Wzrost wysokości kapitału obrotowego netto może być traktowany jako rodzaj nakładu poniesionego w danym roku na rzecz projektu. Zgodnie z przyjętym wzorem tabel może być on wykazany, jeżeli zmiana następuje na przestrzeni co najmniej dwóch lat. Tym samym dla inwestycji prowadzonych w jednym roku zmiana w kapitale obrotowym nie będzie wykazywana.

#### **4. Kalkulacja przychodów**

W tabeli należy wykazać poszczególne rodzaje przychodów w rocznych przedziałach czasowych. Podstawą szacowania przychodów powinna być tabela założeń zawierająca określenie prognozowanych ilości sprzedanych produktów/usług oraz prognozowane ceny jednostkowe. Przyjęte założenia i ich podstawy muszą być szczegółowo określone i wiarygodne, opisane w części B.17 wniosku. W tabeli należy wykazywać przychody zgodnie z definicją Wytycznych w zakresie zagadnień związanych z przygotowaniem projektów inwestycyjnych, w tym projektów generujących dochód i projektów hybrydowych na lata 2014-2020. Pozostałe przychody, służące wykazaniu trwałości finansowej projektu będą wykazywane w rachunku zysków i strat.

**Przychód**: wpływy środków pieniężnych z bezpośrednich wpłat dokonywanych przez użytkowników za towary lub usługi zapewniane przez daną operację, jak np. opłaty ponoszone bezpośrednio przez użytkowników za użytkowanie infrastruktury, sprzedaż lub dzierżawę gruntu lub budynków lub opłaty za usługi. Przychodem nie są więc np. dotacje operacyjne i refundacje ulg ustawowych.

#### **5. Kalkulacja kosztów operacyjnych**

Poprzez pojęcie **koszty operacyjne** należy rozumieć koszty, które określa się dla ustalenia wskaźników efektywności finansowej oraz wyliczania wartości dofinanowania. Przyjmuje się, że są to koszty eksploatacji i utrzymania, koszty administracyjne i ogólne, koszty związane ze sprzedażą i dystrybucją. Przy określaniu kosztów operacyjnych na potrzeby analizy projektu nie należy uwzględniać pozycji, które nie powodują rzeczywistego wydatku pieniężnego, nawet jeżeli są one zazwyczaj wykazywane w bilansie lub rachunku zysków i strat. Do kosztów operacyjnych nie należy zatem zaliczać kosztów amortyzacji oraz rezerw na nieprzewidziane wydatki. Jako koszty operacyjne nie są również traktowane koszty finansowania. Podatki bezpośrednie (m.in. podatek dochodowy) powinny być uwzględniane jako koszt wyłącznie w ramach analizy trwałości. Razem z kosztami operacyjnymi należy ująć również nakłady odtworzeniowe.

#### **6. Wartość rezydualna**

Wartość rezydualna w analizie finansowej to potencjał finansowy projektu w pozostałych latach jego trwania, obliczony w ostatnim roku odniesienia przyjętego dla analizy. Wartość ta będzie zerowa lub bliska zeru jeśli okres odniesienia będzie zbliżony do okresu życia ekonomicznego danych aktywów trwałych. Określana jest w oparciu o bieżącą wartość netto przepływów pieniężnych, wygenerowanych przez projekt w pozostałych latach jego trwania oraz przez inne metody w należycie uzasadnionych okolicznościach (zgodnie z art. 18 Rozporządzenia delegowanego Komisji (UE) nr 480/2014 z dnia 3 marca 2014 r. uzupełniające rozporządzenie Parlamentu Europejskiego i Rady (UE) nr 1303/2013 ustanawiające wspólne przepisy dotyczące Europejskiego Funduszu Rozwoju Regionalnego, Europejskiego Funduszu Społecznego, Funduszu Spójności, Europejskiego Funduszu Rolnego na rzecz Rozwoju Obszarów Wiejskich oraz Europejskiego Funduszu Morskiego i Rybackiego oraz ustanawiające przepisy ogólne dotyczące Europejskiego Funduszu Rozwoju Regionalnego, Europejskiego Funduszu Społecznego, Funduszu Spójności i Europejskiego Funduszu Morskiego i Rybackiego). Wzory tabel wynikowych uwzględniają obliczenie wartości rezydualnej w oparciu o bieżącą wartość netto przepływów pieniężnych, wygenerowanych przez projekt w pozostałych latach jego trwania. Ewentualne przyjęcie innej metody obliczania powinno zostać należycie uzasadnione w rozdziale B.17 wniosku. Przepływy pieniężne oszacowane dla ostatniego roku okresu analizy powinny stanowić podstawę dla oszacowania przepływów pieniężnych w pozostałych latach ekonomicznego życia aktywów projektu. Okres ekonomicznego życia danych aktywów przyjęto jako okres wykraczający poza przyjęty okres odniesienia do czasu całkowitego zamortyzowania danych aktywów. W przypadku zastosowania luki w finansowaniu do określenia wartości dofinansowania dla projektu generującego dochód, bierze się pod uwagę wartość rezydualna o ile zdyskontowane przychody przewyższają zdyskontowane koszty operacyjne i odtworzeniowe. W takiej sytuacji wartość rezydualna powiększa przychody projektu.

#### **7. Rachunek zysków i strat oraz rachunek przepływów pieniężnych**

Celem sporządzenia tej tabeli jest wykazanie trwałości finansowej projektu oraz beneficjenta/operatora zgodnie z rozdziałem 7.10 Wytycznych w zakresie zagadnień związanych z przygotowaniem projektów inwestycyjnych, w tym projektów generujących dochód i projektów hybrydowych na lata 2014-2020**.**

Należy sporządzić rachunek zysków i strat oraz rachunek przepływów pieniężnych dla projektu zgodnie z Ustawą o rachunkowości w zakresie jej obowiązywania dla okresu analizy. W przypadku, gdy środki pieniężne na koniec okresu osiągają w którymkolwiek roku wartości ujemne należy określić źródło pokrycia deficytu.

W przypadku, gdy beneficjentem jest podmiot zobowiązany – zgodnie z Ustawą o rachunkowości – sporządzać rachunek przepływów pieniężnych, należy w rozdziale tym zamieścić również – poza rachunkiem przepływów pieniężnych z projektu – sumaryczny rachunek pieniężny beneficjenta ujmujący dany projekt i pozostałe działalności. W przypadku, gdy środki pieniężne na koniec okresu osiągają w którymkolwiek roku wartości ujemne należy określić źródło pokrycia deficytu.

#### **8. Określenie luki w finansowaniu**

Metoda luki w finansowaniu ma na celu określenie poziomu wydatków kwalifikowalnych z jednej strony gwarantując, że projekt będzie miał wystarczające zasoby finansowe na jego realizację, z drugiej pozwalając uniknąć przyznania nienależnych korzyści odbiorcy pomocy, czyli finansowania projektu w wysokości wyższej niż jest to konieczne. Zgodnie z art. 61 rozporządzenia Rady (WE) nr 1303/2013 metoda luki w finansowaniu dotyczy projektów współfinansowanych z Europejskiego Funduszu Rozwoju Regionalnego, których całkowity koszt kwalifikowalny przekracza 1 mln EUR.

W celu ustalenia, czy całkowity koszt danego projektu przekracza próg dużego projektu, a tym samym czy dany projekt jest dużym projektem w rozumieniu art. 39 rozporządzenia Rady (WE) nr 1303/2013, należy zastosować kurs wymiany EUR/PLN, stanowiący średnią miesięcznych obrachunkowych kursów stosowanych przez Komisję Europejską z ostatnich sześciu miesięcy poprzedzających miesiąc złożenia wniosku o dofinansowanie.

Określenie luki w finansowaniu nie jest wymagane dla projektów:

- których całkowity kwalifikowalny koszt wynosi nie więcej niż 1 mln EUR;
- podlegających zasadom pomocy publicznej;
- które nie generują dochodu, zgodnie z art. 61 Rozporządzenia Rady (WE) nr 1303/2013 (np. drogi za korzystanie, z których nie trzeba płacić);
- których zdyskontowane koszty operacyjne przewyższają zdyskontowane przychody w rozumieniu art. 61 rozporządzenia Rady (WE) nr 1303/2013.

Dla projektów generujących dochody (w myśl art. 61 rozporządzenia Rady (WE) nr 1303/2013) w celu obliczenia maksymalnej kwoty dotacji z UE należy odnieść się do określonych przepływów pieniężnych oraz uwzględnić wartość rezydualną. Na potrzeby analizy luki w finansowaniu należy brać pod uwagę wyłącznie kategorie przychodów określone w art. 61 Rozporządzenia.

Jeżeli zdyskontowany dochód netto (DNR) jest mniejszy bądź równy zero dalsze wyliczenia dotyczące luki w finansowaniu nie są wymagane. Wnioskodawca może ubiegać się o maksymalny poziom dofinansowania właściwy dla danej osi priorytetowej.

Algorytm obliczania luki w finansowaniu został wskazany szczegółowo Wytycznych w zakresie zagadnień związanych z przygotowaniem projektów inwestycyjnych, w tym projektów generujących dochód i projektów hybrydowych na lata 2014-2020**.**

Zgodnie z zapisami art. 61 ust.8 lit.c rozporządzenia UE nr 1303/2013 z wymogu wyliczenia dochodów zostały wyłączone 3 grupy przypadków, w których projekt objęty jest pomocą publiczną. Dla pozostałych projektów objętych pomocą publiczną, które nie korzystają z wyłączenia na mocy ww. artykułu rozporządzenia zachodzi obowiązek stosowania wszystkich zasad dotyczących projektów generujących dochód. Wskazówki postępowania w takich przypadkach zawierają Wytyczne w zakresie zagadnień związanych z przygotowaniem projektów inwestycyjnych, w tym projektów generujących dochód i projektów hybrydowych na lata 2014-2020. Najważniejszą kwestią jest, żeby w tego typu przypadkach zastosować zarówno zasady dotyczące projektów generujących dochód, jak i zasady pomocy publicznej. Jeśli chodzi o określenie wysokości dofinansowania w takich projektach, można przyjąć podejście, zgodnie z którym najpierw należy wyliczyć wartość dofinansowania zgodnie z Wytycznymi, a następnie ją zweryfikować pod kątem zachowania maksymalnej intensywności pomocy określonej przepisami o pomocy publicznej.

Oznacza to, że w przypadku, gdy zgodnie z przepisami obowiązującymi w zakresie pomocy publicznej dopuszczalna jest intensywność wsparcia na poziomie np. 45%, ale z obliczeń luki w finansowaniu wynika, iż w ramach projektu dofinansowanie powinna być niższe (np. 31%), wówczas przyjmuje się niższy poziom dofinansowania jako właściwy (w przedmiotowym przykładzie 31%). Z kolei, gdy z obliczenia luki w finansowaniu wynika, że poziom dofinansowania może być wyższy (np. 72%), ale przepisy w zakresie pomocy publicznej ustanawiają maksymalny limit poziomu dofinansowania na poziomie niższym (w przedmiotowym przykładzie 45%), wówczas przyjmuje się, ze dofinansowanie nie może przekroczyć tego limitu.

Zgodnie ze stanowiskiem Komisji Europejskiej obowiązek stosowania wszystkich zasad dotyczących projektów generujących dochód dla przedsięwzięć objętych pomocą publiczną dotyczy przedsięwzięć realizowanych m.in. na podstawie:

• pomocy inwestycyjnej umożliwiającej przedsiębiorstwom zastosowanie norm surowszych niż normy Unii zakresie ochrony środowiska lub podniesienie poziomu ochrony środowiska w przypadku braku norm unijnych - Artykuł 36 (5) GBER;

- pomocy inwestycyjnej na wcześniejsze dostosowanie do przyszłych norm unijnych Artykuł 37 (3) GBER;
- pomocy inwestycyjnej na środki wspierające efektywność energetyczną Artykuł 38 (3) GBER;
- pomocy na inwestycje w układy wysokosprawnej kogeneracji Artykuł 40 (4) GBER;
- pomocy inwestycyjnej dla propagowanie energii ze źródeł odnawialnych Artykuł 41 (6)

• pomocy inwestycyjnej dla zakładu produkcji energooszczędnego ogrzewania i chłodzenia Systemy - Artykuł 46 (2) GBER;

• pomocy inwestycyjnej na recykling odpadów i ponownego wykorzystania - Artykuł 47 (7) GBER.

Z wymogu tego wyłączone zostaną operacje, których kwalifikowalny koszt nie przekracza 1 mln EUR .

Wzór tabeli wynikowej przewiduje uwzględnienie nizebędnych dla obliczenia luki w finansowaniu pozycji.

#### **9. Wskaźniki rentowności**

W rozdziale tym należy określić podstawowe wskaźniki rentowności projektu:

- w wariancie bez i z dotacją: FRR/C i FNPV/C;
- $-$  FRR/K i FNPV/K.

Określenie tych wskaźników ma na celu wskazanie, iż dotacja została odpowiednio oszacowana i nie przynosi nadmiernych korzyści beneficjentowi projektu.

Jakość finansowa projektu jest zatem oceniania poprzez jego finansową stopę zwrotu (FRR), która jest stopą zwrotu, przy której zaktualizowana wartość netto (NPV) wynosi zero. FRR powinien być obliczana z perspektywy całości inwestycji, bez względu na źródła finansowania, jak i z perspektywy podmiotu odpowiedzialnego za jego realizację.

W pierwszym przypadku FRR jest określana jako FRR/C i mierzy zdolność projektu do generowania środków zapewniających odpowiedni zwrot wszystkim źródłom finansowania (tzn. własnym i obcym). FRR/C jest obliczana na podstawie prognozy przepływów pieniężnych odpowiadającej okresowi analizy, obejmującej jako wypływy – nakłady inwestycyjne, ewentualne nakłady odtworzeniowe, koszty operacyjne oraz jako wpływy przychody generowane przez projekt i wartość rezydualną projektu.

W drugim przypadku FRR jest określana jako FRR/K i mierzy zdolność projektu do zapewnienia odpowiedniego zwrotu kapitału zainwestowanego przez beneficjenta.

FRR/C musi być obliczone w wariancie z oraz bez dotacji UE, a dotacje muszą być traktowane jako wpływy. Co do zasady dotacje są uzasadnione wtedy, gdy sprawiają, że projekt jest uzasadniony ekonomicznie lecz nieopłacalny finansowo (tzn. ma niski lub ujemny FRR/C przed udzieleniem dotacji), uzyskując FRR/C z uwzględnieniem dotacji bliską zero.

W celu uniknięcia osiągania nadmiernego zwrotu przez beneficjanta FRR/K nie powinno przekraczać nigdy przyjętej stopy dyskontowej.

### **2) Dokumentacja techniczna**

Jako załącznik wymagany na etapie aplikowania o środki RPO WSL należy przedstawić wyciąg z projektu budowlanego lub, jeśli nie mamy do czynienia z projektem budowlanym, wyciąg z dokumentacji technicznej projektu. Załącznik należy dołączyć do wniosku o dofinansowanie w formie skanu zapisanego najlepiej jako PDF. Wyciąg z projektu budowlanego musi zawierać: numery tomów, tytuły i autorów opracowań wraz z numerami uprawnień oraz opisem technicznym. Ww. wykaz powinien dodatkowo zawierać skany stron tytułowych oraz co najmniej spisu treści poszczególnych części projektu budowlanego, np.: projektu architektoniczno-budowlanego, itp. Ponadto, na żądanie IZ wnioskodawca jest zobowiązany do przekazania pełnej dokumentacji technicznej projektu.

W przypadku przedsięwzięcia nie wymagającego projektu budowlanego z niniejszego załącznika powinny wynikać: ilość, rodzaj, typ, główne parametry, itp. zakupywanego sprzętu. W zakresie dostaw w specyfikacji powinno być odniesienie do cen jednostkowych sprzętu.

W przypadku przedsięwzięcia dotyczącego usług w załączniku powinna zostać zawarta specyfikacja usługi (rodzaj, charakter, zakres usługi przewidzianej do realizacji w ramach projektu).

# **3) Dokument potwierdzający tytuł prawny do nieruchomości lub oświadczenie o prawie dysponowania nieruchomością na cele budowlane/ na cele realizacji projektu oraz w okresie trwałości (wypełnione zgodnie z wzorem dołączonym do ogłoszenia)**

O dofinasowanie mogą się ubiegać jedynie projekty realizowane na terenie lub w obiekcie należącym lub będącym w dyspozycji wnioskodawcy/partera projektu, zarówno w okresie realizacji projektu, jak i w okresie obejmującym jego trwałość. Dokumentem potwierdzającym prawo własności lub prawo do dysponowania jest pozwolenie na budowę lub dokument potwierdzający przyjęcie zgłoszenia robót budowlanych. W przypadkach, gdy pozwolenie na budowę lub zgłoszenie robót budowlanych nie jest wymaganym załącznikiem do wniosku wnioskodawca na etapie aplikowania o środki RPO WSL zobowiązany jest oświadczyć (zgodnie z wzorem), że posiada prawo do dysponowania nieruchomością. W przypadku robót budowlanych wymagających jedynie czasowego zajęcia terenu nie będącego własnością wnioskodawcy, np. ułożenie podziemnych rurociągów, itp., należy dołączyć dokumenty potwierdzające uzyskanie zgody właścicieli gruntów na czasowe zajęcie terenu. W przypadku przejmowania tytułu prawnego do nieruchomości pod drogi publiczne na podstawie zezwolenia na realizację inwestycji drogowej (ZRID), w przedmiotowym ośwaidzceniu należy zaznaczyć, iż tytuł własności do nieruchomości zostanie ustanowiony na podstawie toczącego się postępowania ZRID.

# <span id="page-38-0"></span>**G.2. Załączniki dodatkowe**

Wnioskodawca powinien dołączyć inne, niż wskazane jako obowiązkowe, dokumenty wymagane prawem polskim oraz może dołączyć inne, niż wymagane jako obowiązkowe, wynikające np. z charakteru projektu, mogące pomóc w należytej ocenie przedstawionego wniosku. W szczególności powinny to być dokumenty uzasadniające przyjęcie rozwiązań odmiennych niż typowe, korzystanie ze zwolnień lub innej ścieżki legislacyjnej niż typowa. Dokumentami takimi mogą być także wszelkiego rodzaju dodatkowe ekspertyzy, badania, na skutek których przyjęto szczególne rozwiązania projektu. Poniżej przedstawiono listę najczęstszych załączników. W przypadku przedkładania któregoś z nich, należy zastosować wzór dokumentu, jeżeli został on opublikowany wraz z ogłoszeniem o konkursie.

# **1) Zezwolenie na inwestycje**

W przypadku projektu infrastrukturalnego, w ramach którego zaplanowano budowę, przebudowę czy rozbudowę, dołączenie zezwolenia na inwestycje nie jest obowiązkowe na etapie oceny formalnej wniosku o dofinansowanie, niemniej załączenie tego dokumentu daje wnioskodawcy możliwość uzyskania dodatkowych punktów na etapie oceny merytorycznej. Celem podpisania umowy o dofinansowanie wnioskodawca musi przedłożyć do IZ RPO WSL stosowne dokumenty.

W każdym przypadku, gdy prace zostały już rozpoczęte, celem potwierdzenia realizacji projektu zgodnie z prawem, na etapie aplikowania o środki należy dołączyć zezwolenie na iwestycję wraz z kopią pierwszej strony stosownego dziennika budowy oraz kopią strony z pierwszym i ostatnim wpisem w dzienniku budowy. Dołączone kopie stron dziennika powinny jednoznacznie wskazywać, czy posiadane przez wnioskodawcę pozwolenie na budowę jest aktualne. Nie wszystkie projekty dotyczące robót budowlanych wymagają pozwolenia na budowę. Szczegółowo wyjaśniają to zagadnienie artykuły 29, 29a, 30, 31 ustawy z 7 lipca 1994 r. Prawo budowlane (tekst jednolity Dz.U.2013.1409 j.t. z póżn zm. ).

W przypadku realizacji inwestycji w oparciu o ustawę z dnia 10 kwietnia 2003 r. o szczególnych zasadach przygotowania i realizacji inwestycji w zakresie dróg publicznych (Dz. U. 2003 Nr 80 poz. 721 z późn. zm.), wnioskodawca nie posiadający pramocnego ZRIDu zobowiązany jest do dostarczenia dokumentu potwierdzającego złożenie wląsciwego wniosku doinstytucji wydającej decyzję o zezwoleniu na realizację inwestycji drogowej. Inwestycje, dla których na dzień złożenia wniosku o dofinansowanie nie została rozpoczęta procedura wydania decyzji o zezwoleniu na realizację inwestycji drogowej zostaną odrzucone z przyczyn formalnych. Załączenie ZRID na etapie wnioskowania o środki UE będzie traktowane tak jak dołączenie do dokumentacji aplikacyjnej zezwolenia na inwestycję i pozwoli na uzyskanie dodatkowych punktów na etapie oceny merytorycznej (w ramach kryterium merytorycznego ogólnego: Stopień przygotowania inwestycji do realizacji).

Celem podpisania umowy o dofinansowanie wnioskodawca musi przedłożyć do IZ RPO WSL prawomocną decyzję ZRID.

# **2) Ocena oddziaływania na środowisko**

Dołączenie dokumetacji dot. ooś (z wyjątkiem zał. Analiza oddziaływania projektu na środowisko) nie jest obowiązkowe na etapie oceny formalnej wniosku o dofinansowanie, niemniej przedstawienie kompletnej dokumentacji środowiskowej na tym etapie daje wnioskodawcy możliwość uzyskania dodatkowych punktów na etapie oceny merytorycznej. Celem podpisania umowy o dofinansowanie wnioskodawca musi przedłożyć do IZ RPO WSL dokumenty opisane poniżej.

Załącznik pn. "Analiza oddziaływania projektu na środowisko" należy dołączyć, gdy projekt ma charakter infrastrukturalny, co w niniejszym przypadku należy interpretować, jako zamierzenie budowlane lub inną ingerencję w środowisko, polegającą na przekształceniu lub zmianie sposobu wykorzystania terenu i wymagającą uzyskania jednej z decyzji wskazanych w art. 72 ust. 1 ustawy OOŚ (Dz. U. 2008 Nr 199 poz. 1227). Załącznik należy wypełnić zgodnie z wzorem dołączonym do ogłoszenia.

#### **Ważne:**

## **Dla projektów o charakterze nieinfrastrukturalnym (np. zakupu sprzętu, wyposażenia, taboru, szkoleń czy kampanii edukacyjnych lub reklamowych) przedmiotowy załącznik nie jest wymagany!**

Dokumentacja dotyczaca OOŚ jest obligatoryjna dla wszystkich projektów, stanowiących przedsięwzięcia (w rozumieniu art. 3, ust.1, pkt 13 ustawy OOŚ), dla których konieczne jest uzyskanie decyzji o środowiskowych uwarunkowaniach. W przypadku pozostałych projektów nie jest ona wymagana.

W ramach dokumentacji dotyczacej OOŚ należy dołączyć:

- **Opinie właściwych organów stwierdzające obowiązek lub brak obowiązku przeprowadzenia oceny oddziaływania na środowisko (OOŚ).** Opinię co do potrzeby przeprowadzenia OOŚ lub braku obowiązku jej przeprowadzenia wydają Regionalny Dyrektor Ochrony Środowiska oraz organ Państwowej Inspekcji Sanitarnej (zgodnie z art. 64 ustawy OOŚ). Dla przedsięwzięć mogących zawsze znacząco oddziaływać na środowisko - Państwowy Wojewódzki Inspektor Sanitarny, a dla przedsięwzięć mogących potencjalnie znacząco oddziaływać na środowisko - Państwowy Powiatowy Inspektor Sanitarny
- **Postanowienie właściwego organu, stwierdzające obowiązek lub brak obowiązku przeprowadzenia OOŚ.** Obowiązek przeprowadzenia OOŚ lub odstąpienia od OOŚ stwierdza w drodze postanowienia właściwy organ (zgodnie z art. 63 ustawy OOŚ). Organy właściwe do wydania postanowienia, są również uprawnione do wydania decyzji o środowiskowych uwarunkowaniach i wskazane zostały w art. 75 ustawy OOŚ
- **Raport OOŚ.** Podstawowy element OOŚ, będący zbiorem informacji określających wszystkie aspekty związane ze środowiskowymi skutkami realizacji przedsięwzięcia. Zakres informacji, które powinien zawierać raport określono w art. 66 ustawy OOŚ. Jest wymagany wyłącznie w przypadku, gdy dla przedsięwzięcia przeprowadzona została OOŚ (w formie streszczenia w języku niespecjalistycznym).
- **Postanowienie właściwego organu uzgadniające warunki realizacji przedsięwzięcia**. W przypadku przeprowadzenia OOŚ, przed wydaniem decyzji o środowiskowych uwarunkowaniach, organ prowadzący postępowanie powinien uzgodnić warunki realizacji przedsięwzięcia z Regionalnym Dyrektorem Ochrony Środowiska (zgodnie z art. 77 ustawy OOŚ).
- Opinia właściwego organu w zakresie wymagań higienicznych i zdrowotnych. W przypadku przeprowadzenia OOŚ, przed wydaniem decyzji o środowiskowych uwarunkowaniach, organ prowadzący postępowanie powinien zasięgnąć opinii właściwego organu Państwowej Inspekcji Sanitarnej w zakresie wymagań higienicznych i zdrowotnych realizacji planowanego przedsięwzięcia (zgodnie z art. 77 ustawy OOŚ). Niewydanie przez ww. organ opinii w określonym ustawowo terminie traktowane jest jako brak zastrzeżeń.
- **Decyzja o środowiskowych uwarunkowaniach wydana przez właściwy organ.** Wydawana dla przedsięwzięć określonych w art. 71 ust 2 ustawy OOŚ. Jej wydanie wymagane jest dla przedsięwzięć mogących zawsze znacząco oraz potencjalnie znacząco oddziaływać na środowisko i następuje przed wydaniem jednej z decyzji wskazanych w art. 72 ustawy OOŚ. Organy właściwe do wydania decyzji o środowiskowych uwarunkowaniach (w zależności od rodzaju przedsięwzięcia) to zgodnie z art. 75

ustawy OOŚ: Regionalny Dyrektor Ochrony Środowiska, starosta, dyrektor regionalnej dyrekcji Lasów Państwowych, wójt, burmistrz oraz prezydent miasta. Zakres decyzji o środowiskowych uwarunkowaniach określony został w art. 82 ustawy OOŚ.

#### **Strategiczna ocena oddziaływania na środowisko (SOOŚ)**

Strategiczna ocena oddziaływania na środowisko wymagana jest dla dokumentów wskazanych w art. 46 oraz 47 ustawy OOŚ (Dz. U. 2008 Nr 199 poz. 1227), tym samym dotyczy Lokalnych Planów Rewitalizacji, będących obowiazkowmi załącznikami w ramach działań 10.3. W związku z powyższym dla projektów wspieranych w ramach tych działań dokumentacja dotyczaca SOOŚ jest obligatoryjna. W przypadku projektów wspieranych w ramach pozostałych działań, nie jest ona wymagana.

W ramach dokumentacji należy dołączyć:

#### **Opinie właściwych organów stwierdzające obowiązek lub brak obowiązku przeprowadzenia SOOŚ**

W przypadku strategicznej oceny oddziaływania na środowisko, przeprowadzanej dla polityk, strategii, planów i programów. organami opiniującymi projekty dokumentów są: Regionalny Dyrektor Ochrony Środowiska (zgodnie z art. 57 ustawy OOŚ) oraz Państwowy Wojewódzki Inspektor Sanitarny (zgodnie z art. 58 ustawy OOŚ). Powyższe organy uzgadniają też odstąpienie od SOOŚ.

#### **Postępowanie w sprawie transgranicznego oddziaływania na środowisko**

Wymagane jest w razie stwierdzenia możliwości znaczącego transgranicznego oddziaływania na środowisko, pochodzącego z terytorium Rzeczypospolitej Polskiej na skutek realizacji przedsięwzięć objętych decyzją o środowiskowych uwarunkowaniach, a także w wyniku stwierdzenia transgranicznego oddziaływania przedsięwzięcia realizowanego w oparciu o decyzję o pozwoleniu na budowę, o zatwierdzeniu projektu budowlanego, decyzję o pozwoleniu na wznowienie robót budowlanych oraz decyzję o zezwoleniu na realizację inwestycji drogowej, jeśli w ramach postępowania w sprawie decyzji o środowiskowych uwarunkowaniach nie przeprowadzono oceny oddziaływania przedsięwzięcia na środowisko.

W ramach dokumentacji należy dołączyć:

 **Postanowienie właściwego organu o przeprowadzeniu postępowania w sprawie transgranicznego oddziaływania na środowisko.** 

W przypadku postępowania w sprawie transgranicznego oddziaływania na środowisko organami właściwymi są organy uprawnione do wydania decyzji o środowiskowych uwarunkowaniach, wymienione wyżej (patrz: decyzja o środowiskowych uwarunkowaniach).

- **Decyzję o środowiskowych uwarunkowaniach wydaną przez właściwy organ** (patrz: decyzja o środowiskowych uwarunkowaniach).
- **Raport OOŚ – jeśli dotyczy** (patrz: Raport OOŚ)
- **Stanowisko państwa narażonego na oddziaływanie transgraniczne –** w przypadku, gdy państwo to nie wyraża chęci uczestnictwa w procedurze oceny transgranicznej.

#### **Ponowna ocena oddziaływania na środowisko**

Ponowna OOŚ może zostać przeprowadzona wyłącznie dla przedsięwzięć mogących znacząco oddziaływać na środowisko, na etapie wydawania decyzji:

- a) pozwolenia na budowę (lub tzw. decyzji legalizujących samowolę budowlaną, czyli: decyzji o zatwierdzeniu projektu budowlanego, bądź też o pozwoleniu na wznowienie robót budowlanych),
- b) decyzji o zezwoleniu na realizację inwestycji drogowej,
- c) decyzji o zezwoleniu na realizację inwestycji w zakresie lotniska użytku publicznego

W ramach dokumentacji należy dołączyć:

# **Opinie organów właściwych stwierdzających obowiązek lub brak obowiązku przeprowadzenia ponownej oceny oddziaływania na środowisko.**

Opinię co do potrzeby przeprowadzenia ponownej OOŚ lub braku obowiązku jej przeprowadzenia wydaje organ Państwowej Inspekcji Sanitarnej

- **Raport OOŚ – jeśli dotyczy** (patrz: Raport OOŚ)
- **Postanowienie właściwego organu w sprawie uzgodnienia warunków przedsięwzięcia**

Właściwym organem uprawnionym do wydania postanowienia w sprawie uzgodnienia warunków przedsięwzięcia jest Regionalny Dyrektor Ochrony Środowiska.

## **3) Poświadczenie zabezpieczenia środków**

Dołączenie "Poświadczenia zabezpieczenia środków" nie jest obowiązkowe na etapie oceny formalnej wniosku o dofinansowanie, niemniej załączenie dokumentu potwierdzającego posiadanie środków daje wnioskodawcy możliwość uzyskania dodatkowych punktów na etapie oceny merytorycznej. Celem podpisania umowy o dofinansowanie wnioskodawca musi przedłożyć do IZ RPO WSL stosowne dokumenty.

Należy pamiętać, że w przypadku zabezpieczania wkładu własnego dla projektów stanowiących pomoc publiczną dofinansowanych w ramach regionalnej pomocy inwestycyjnej, beneficjent pomocy powinien wnieść do projektu wkład własny odpowiadający co najmniej 25% wydatków kwalifikowanych pochodzących ze środków własnych lub z zewnętrznych źródeł finansowania, w formie pozbawionej wsparcia ze środków publicznych

Rodzaj dokumentu potwierdzającego posiadanie środków zależy od typu beneficjenta:

- jednostka samorządu terytorialnego załącza skan podjętej uchwały budżetowej na dany rok w przypadku projektów realizowanych w danym roku. Jeśli Beneficjent zamierza realizować przedsięwzięcie w rozumieniu art. 226 ust. 4 Ustawy z dnia 27 sierpnia 2009 r. o finansach publicznych (Dz.U.09.157.1240 z późń. zmian.), zwanej dalej Ustawą o finansach publicznych, przez okres dłuższy niż jeden rok, załącza skan podjętej uchwały budżetowej na dany rok oraz skan Wieloletniej Prognozy finansowej spełniającej wymogi określone w art. 226 Ustawy o Finansach Publicznych. W dokumentach tych powinny być wymienione dokładnie: nazwa przedsięwzięcia współfinansowanego ze środków strukturalnych, oraz podana kwota przeznaczona na współfinansowanie projektu w poszczególnych latach jego realizacji. I tak np., jeżeli zadanie jest realizowane w roku 2016, w budżecie Beneficjenta na 2016 rok powinny znaleźć się zapisy dotyczące nazwy zadania oraz kwot koniecznych do zrealizowania projektu w 2016 roku bez konieczności wskazania źródeł finansowania (w podziale na środki EFRR, wkład własny i inne). Można również przedstawić promesę uzyskaną z innego resortu (np. z ministerstw);
- w przypadku kościołów i związków wyznaniowych oraz osób prawnych kościołów i związków wyznaniowych określenie ww. dokumentów jest zależne od przepisów regulujących funkcjonowanie danego kościoła. Kościelne osoby prawne i organy uprawnione do działania w imieniu tych osób, określają właściwe przepisy prawa polskiego i prawa wewnętrznego kościołów. W przypadku kościołów i związków wyznaniowych organy te wymienione są w ustawach regulujących stosunek Państwa do kościołów i związków wyznaniowych. W pozostałych przypadkach są to organy ujawnione w rejestrze MSW. W przypadku, gdy z przepisów regulujących funkcjonowanie danego kościoła lub związku wyznaniowego wynika, że w imieniu kościelnej osoby prawnej występuje organ jednoosobowy (np. biskup diecezji katolickiej, proboszcz parafii katolickiej), wówczas wymaganym dokumentem będzie oświadczenie (deklaracja) danego organu. Natomiast, gdy z przepisów regulujących funkcjonowanie danego kościoła lub związku wyznaniowego wynika, że organem właściwym do postępowania w imieniu kościelnej osoby prawnej jest organ kolegialny (np. rada parafialna, synod), wówczas właściwą formą działania takiego organu będzie uchwała. Ponadto,

dokumentem potwierdzającym posiadanie środków na realizację projektu powinien być wyciąg z rachunku bankowego beneficjenta pokazujący średnie saldo za trzy miesiące, trzymiesięczna lokata terminowa, promesa bankowa, z wyłączeniem promes warunkowych;

- w przypadku beneficjentów, którzy nie są zobowiązani przepisami prawa do sporządzania Uchwały Budżetowej i Wieloletniej Prognozy Finansowej (np. NZOZ, MOSIR będący spółką prawa handlowego) dokumentem potwierdzającym posiadanie środków na realizację projektu powinien być np. wyciąg z rachunku bankowego beneficjenta pokazujący średnie saldo za trzy miesiące, trzymiesięczna lokata terminowa, promesa bankowa, z wyłączeniem promes warunkowych;
- w przypadku innych kategorii beneficjenta do wniosku aplikacyjnego należy załączyć uchwałę (lub oświadczenie w przypadku organu jednoosobowego) właściwego organu określającą zadanie, na które przeznaczone są środki finansowe, a także wysokość wkładu własnego na realizację danego zadania w kolejnych latach. Ponadto, dokumentem potwierdzającym posiadanie środków na realizację projektu powinien być wyciąg z rachunku bankowego beneficjenta pokazujący średni osad za trzy miesiące, trzymiesięczna lokata terminowa, promesa bankowa, z wyłączeniem promes warunkowych.

## **4) Oświadczenie VAT (wypełniony zgodnie ze wzorem dołączonym do ogłoszenia)**

Jako załącznik wymagany na etapie aplikowania o środki RPO WSL należy przedłożyć Oświadczenie o kwalifikowalności podatku VAT. Ww. załącznik zobowiązani są złożyć wszyscy wnioskodawcy, którzy nie mają możliwości odzyskania podatku VAT. W przypadku projektów partnerskich oświadczenie o kwalifikowalności podatku VAT zobowiązani są złożyć, poza wnioskodawcą, wszyscy partnerzy projektu, którzy nie mają możliwości odzyskania podatku VAT, a ponoszą wydatki w ramach realizacji projektu. Ponadto beneficjent jest zobowiązany do przedłożenia KIP-u najpóźniej do dnia złożenia pierwszego wniosku o płatność, należy mieć na względzie, że zaświadczenie to jest niezbęde m.in. do wnioskowania o zaliczkę po podpisaniu umowy o dofinansowanie.

Zapłacony VAT może być uznany za wydatek kwalifikowalny wyłącznie wówczas, gdy beneficjentowi/partnerowi, zgodnie z obowiązującym ustawodawstwem krajowym, nie przysługuje prawo (czyli beneficjent/ prartner nie ma prawnych możliwości) do obniżenia kwoty podatku należnego o kwotę podatku naliczonego lub ubiegania się o zwrot VAT. Posiadanie wyżej wymienionego prawa (potencjalnej prawnej możliwości) wyklucza uznanie wydatku za kwalifikowalny, nawet jeśli faktycznie zwrot nie nastąpił, np. ze względu na nie podjęcie przez beneficjenta czynności zmierzających do realizacji tego prawa. Dopuszcza się sytuację, w której VAT będzie kwalifikowalny jedynie dla części projektu. W takiej sytuacji beneficjent jest zobowiązany zapewnić przejrzysty system rozliczania projektu, tak aby nie było wątpliwości, w jakiej części oraz w jakim zakresie VAT może być uznany za kwalifikowalny. W przypadkach budzących wątpliwości interpretacyjne w zakresie możliwości odzyskania VAT ze środków krajowych (co determinuje możliwość kwalifikowalności VAT w projekcie) wnioskodawca powinien zwrócić się do właściwych organów z prośbą o wydanie interpretacji przepisów prawa podatkowego zgodnie z przepisami Ordynacji podatkowej. W sytuacji, gdy wnioskodawca/partner ma możliwość odzyskania podatku VAT, mimo oświadczenia wskazującego na brak takie możliwości, dochodzi do pobrania całości lub części dofinansowania w sposób nienależny albo w nadmiernej wysokości. W takim przypadku beneficjent zobowiązany jest do zwrotu tych środków, odpowiednio w całości lub w części, wraz z odsetkami w wysokości określonej jak dla zaległości podatkowych liczonych zgodnie z zasadą wynikającą z art. 207 ustawy o finansach publicznych, na rachunek bankowy IZ RPO WSL. W przypadku braku działania ze strony beneficjenta, IZ RPO WSL podejmuje środki prawne zmierzające do odzyskania dofinansowania. Szczegółowe zasady uznania podatku VAT za kwalifikowalny/niekwalifikowalny określają m.in. Wytyczne MIR w zakresie kwalifikowalności wydatków w ramach Europejskiego Funduszu Rozwoju Regionalnego, Europejskiego Funduszu Społecznego oraz Funduszu Spójności.

# **5) Sprawozdania finansowe**

Dla projektów, w którtych nie zidentyfikowano wystąpienia pomocy publicznej, do dnia podpisania umowy o dofinansowanie, należy przedłożyć sprawozdania finansowe lub inne równoważne dokumenty, właściwe wg przepisów ustawy o rachunkowości (wskazany wymóg nie dotyczy jst). Dokumenty te powinny w szczególności określać obroty, zysk oraz zobowiązania i należności ogółem za ostatni rok obrachunkowy, w szczególności będą to: bilans i rachunek zysków i strat.

W przypadku projektów objętych pomocą publiczną, tym także projektów zgłaszanych przez jst, należy przedłożyć sprawozdania finansowe za okres 3 ostatnich lat obrachunkowych, sporządzone zgodnie z przepisami o rachunkowości. Dokumenty te będą stanowiły spełnienie wymogu przedłożenia ww. dokumentów na potrzeby formularza dot. pomocy publicznej. Załączenie ww. dokumentów jest w tym przypadku wymagane na etapie aplikowania o środki RPO WSL.

## **6) Statut lub inny dokument potwierdzający formę prawną projektodawcy**

Jako załącznik wymagany na etapie aplikowania o środki RPO WSL wnioskodawca/partner projektu (jeśli dotyczy), za wyjątkiem jst, zobowiązany jest dołączyć do wniosku aplikacyjnego statut lub inny dokument potwierdzający status i jego formę prawną.

# **7) Umowa (porozumienia lub innego dokumentu) zawarta między partnerem wiodącym i partnerami dla projektów realizowanych w partnerstwie lub projektów hybrydowych**

Przed złożeniem wniosku o dofinansowanie realizacji projektu wszystkie podmioty zaangażowane w realizację projektu partnerskiego powinny zawrzeć wspólną umowę cywilno-prawną lub porozumienie administracyjne. Ww. dokument stanowi załącznik wymagany na etapie aplikowania o środki RPO WSL. Zgodnie z art. 33 ustawy wdrożeniowej ust. 5 umowa lub porozumienie określa w szczególności:

a) przedmiot porozumienia albo umowy;

- b)prawa i obowiązki stron;
- c) zakres i formę udziału poszczególnych partnerów w projekcie;
- d)partnera wiodącego uprawnionego do reprezentowania pozostałych partnerów projektu;
- e)sposób przekazywania dofinasowania na pokrycie kosztów ponoszonych przez poszczególnych partnerów projektu, umożliwiający określenie kwoty dofinasowania udzielonego każdemu z partnerów;
- f)sposób postępowania w przypadku naruszenia lub niewywiązania się stron z porozumienia lub umowy.

Zgodnie z art. 33 ust. 6 porozumienie lub umowa o partnerstwie nie mogą być zawarte pomiędzy podmiotami powiązanymi w rozumieniu załącznika I do rozporządzenia Komisji (UE) nr 651/2014 z dnia 17 czerwca 2014 r. uznającego niektóre rodzaje pomocy za zgodne z rynkiem wewnętrznym w zastosowaniu art. 107 i 108 Traktatu (Dz. Urz. UE L 187 z 26.06.2014, str. 1).

W odniesieniu do projektów hybrydowych w rozumieniu art. 34 ustawy wdrożeniowej umowa, porozumiemie lub inny dokument musi szczegółowo precyzować zasady, na jakich będzie odbywała się współpraca pomiędzy podmiotami zaangażowanymi w realizację projektu, w szczególności określać role partnerów partycypujących w realizacji projektu, wzajemne zobowiązania stron, odpowiedzialność wobec dysponenta środków unijnych.

W odniesieniu do konsorcjów zastosowanie znajdą odpowiednie przepisy w zależności od rodzaju partnerstwa (w rozumieniu art. 33 lub 34 ustawy wdrożeniowej).

Partnerem wiodącym przedsięwzięcia powinien być podmiot o odpowiednim potencjale umożliwiającym koordynację całego przedsięwzięcia. Podmiot wiodący reprezentuje wszystkie umawiające się strony, odpowiada za sprawozdawczość i rozliczenia oraz za zarządzanie projektem.

W przypadku, kiedy projekt realizowany jest w partnerstwie możliwe jest utworzenie jednego wydzielonego konta bankowego/rachunku powierniczego obsługującego płatności wyłącznie tego projektu. Konto bankowe/rachunek powierniczy powinno być założone na rzecz beneficjenta (partnera wiodącego). Rachunek powierniczy jest wymagany w przypadku projektów partnerskich, w których wydatki ponosił będzie również partner niebędący partnerem wiodącym projektu. Koszt utworzenia i obsługi takiego konta/rachunku powierniczego (do czasu zakończenia realizacji projektu) może stanowić wydatek kwalifikowalny w ramach projektu.

# **8) Dokumenty potwierdzające umocowanie przedstawiciela projektodawcy do działania w jego imieniu i na jego rzecz**

W zależności od formy organizacyjnej podmiotu należy przedłożyć dokument potwierdzający umocowanie przedstawiciela wnioskodawcy do działania w jego imieniu i na jego rzecz (np. wypis z KRS, regulamin, mianowanie, statut, uchwała,). Ww. dokumenty stanowią załącznik wymagany na etapie aplikowania o środki RPO WSL.

W przypadku braku możliwości podpisania wniosku przez osobę do tego upoważnioną, zgodnie z właściwym sposobem reprezentacji, konieczne jest dołączenie do wniosku aplikacyjnego pełnomocnictwa w zakresie zgodnym przynajmniej z możliwością reprezentowania beneficjenta w zakresie podpisania dokumentacji aplikacyjnej. Należy również dołączyć dowód potwierdzający uiszczenie opłaty skarbowej związanej z pełnomocnictwem, zgodnie z art 1 ust. 1 pkt 2 ustawy Ustawa z dnia 16 listopada 2006 r. o opłacie skarbowej (Dz.U.2014.1628 j.t. z późn zm.).

# **9) Oświadczenie wnioskodawcy/partnera dotyczące pomocy de minimis (wypełnione zgodnie z wzorem dołączonym do ogłoszenia)**

Oświadczenie musi wypełnić wnioskodawca bądź partner, jeśli przewiduje się, że zostanie udzielona pomoc de minimis wnioskodawcy/partnerowi. Oświadczenie ma na celu weryfikację czy wnioskodawca/partner dysponuje pełnym/częściowym limitem pomocy de minimis dysponuje lub czy nie został przekroczony próg udzielonej pomocy de minimis w wysokości 200 tys. euro w przeciągu ostatnich 3 lat.

# **10) Właściwy akt prawny dotyczący zobowiązania do wykonywania zadania realizowanego w formie usługi w ogólnym interesie gospodarczym (UOIG) – jeśli dotyczy**

Dla projektów, **dla których wsparcie z RPO uznawane jest za część rekompensaty z tytułu świadczenia usług publicznych** (usług w ogólnym interesie gospodarczym) Wnioskodawca zobowiązany jest na etapie aplikowania o środki z RPO WSL do dostarczenia stosownego aktu prawnego zawierającego jasno określone zobowiązania z tytułu świadczenia usług publicznych spoczywające na przedsiębiorstwie, któremu powierzono UOIG. Dokument ten powinien jasno określać co najmniej następujący zakres: nazwę danego przedsiębiorstwa, dokładny przedmiot oraz czas trwania zobowiązania z tytułu świadczenia usług publicznych, a w stosownych przypadkach objęte nim terytorium, wszelkie przyznane prawa wyłączne lub specjalne, opis mechanizmu rekompensaty oraz wskaźniki wykorzystywane do określenia wysokości rekompensaty i do uniknięcia lub odzyskania wszelkich ewentualnych nadwyżek. Akt prawny może przyjąć formę umowy lub, w przypadku powołania spółki do świadczenia UOIG, statutu/regulaminu/uchwały lub innego aktu prawa wewnętrznego o powołaniu spółki świadczącej UOIG. i wszelkie zobowiązania spoczywające na państwie są jasno określone.

# **11) Audyt energetyczny - jeśli dotyczy**

Na etapie aplikowania o środki z RPO WSL dla Działania 4.3 audyt energetyczny jest załącznikiem oligatoryjnym. Jego przygotowanie i dołączenie do składanej dokumentacji apliakcyjnej jest niezbędne, gdyż informacje zawarte w dokumencie będą podstawą do potwierdzenia kwalifikowalności kosztów przedsięwzięcia a także jego weryfikacji przez ekspertów na etapie oceny merytoryczno – technicznej.

W przypadku realizowania w ramach projektu inwestycji obejmującej kilka obiektów dopuszczalne jest przedstawienie osobnego audytu/dokumentu dla każdego z obiektów, dane należy wówczas uzupełnić dołączając opracowanie zawierające podsumowanie osiąganych przez projekty wskaźników. Nazwa dokumentu powinna odnosić się do nazwy projektu i wskazywać, że stanowi podsumowanie audytów/dokumentu, zakres powinien dotyczyć przynajmniej wskaźników produktu i rezultatu dla wszystkich obiektów łącznie.

# **12) Decyzja Wojewódzkiej Rady ds. Potrzeb Zdrowotnych co do zasadności inwestycji w kontekście map potrzeb zdrowotnych – jeśli dotyczy**

W przypadku realizacji projektu z Działania 10.1, do wniosku aplikacyjnego na etapie wnioskowania należy dołączyć decyzję Wojewódzkiej Rady ds. Potrzeb Zdrowotnych.

# **13) Decyzja o wpisie obiektu do rejestru zabytków prowadzonego przez Śląskiego Wojewódzkiego Konserwatora Zabytków – jeśli dotyczy**

W przypadku realizacji projektów dotyczących zabytków wpisanych do rejestru zabytków prowadzonego przez Śląskiego Wojewódzkiego Konserwatora Zabytków należy dołączyć decyzję o wpisie obiektu do rejestru zabytków.

# **14) Pozwolenie na prowadzenie: prac konserwatorskich, restauratorskich, robót budowlanych, a także innych działań przy zabytku nieruchomym wpisanym do rejestru zabytków, wydane przez Śląskiego Wojewódzkiego Konserwatora Zabytków – jeśli dotyczy**

W przypadku realizacji projektów dotyczących zabytków wpisanych do rejestru zabytków wraz z zezwoleniem na inwestycje należy dołączyć pozwolenie na prowadzenie: prac konserwatorskich, restauratorskich, robót budowlanych, a także innych działań przy zabytku nieruchomym wpisanym do rejestru zabytków, wydane przez Śląskiego Wojewódzkiego Konserwatora Zabytków.

# **15) Umowa współpracy pomiędzy Zarządcą Szlaku Zabytków Techniki a reprezentantem obiektu Szlaku Zabytków Techniki – jeśli dotyczy**

W przypadku realizacji projektów dotyczących obiektów przynależnych do Szlaku Zabytków Techniki należy dołączyć umowę współpracy pomiędzy Zarządcą Szlaku Zabytków Techniki a reprezentantem obiektu Szlaku Zabytków Techniki.

# **16) Mapa umożliwiająca lokalizację obiektu dziedzictwa kulturowego z uwzględnieniem granic nieruchomości i oznaczeniem przedmiotu projektu – jeśli dotyczy**

# **17) Oświadczenie dot. świadczenia usług zdrowotnych w ramach NFZ – jeśli dotyczy**

Oświadczenie jest obligatoryjne dla wszystkich wnioskodawców, partnerów projektu (jeśli dotyczy) działania 10.1 Infrastruktura ochrony zdrowia. Wnioskodawca/ partner powinien wskazać w oświadczeniu, iż jest podmiotem wykonującym działalność leczniczą w ramach publicznego systemu ochrony zdrowia (tj. wykonuje świadczenia zdrowotne w ramach kontraktu z Instytucją Finansującą Publiczne Świadczenia Zdrowotne), oraz że wykorzystanie przedmiotu projektu będzie miało miejsce w ramach kontraktu z płatnikiem publicznym.

# **18) Zaświadczenie Lokalnej Grupy Działania/Lokalnej Grupy Rybackiej o realizacji lokalnej strategii rozwoju– jeśli dotyczy**

Zaświadczenie wydane przez Radę Lokalnej Grupy Działania/Lokalnej Grupy Rybackiej muszą przedstawić wnioskodawcy, którzy w ramach Działania 10.2.4 i 10.3.5 zamierzają ubiegać się o wsparcie. Z zaświadczenia ma na celu potwierdzenie, że projekt na który wnioskodawca chce otrzymać dofinansowanie realizuje Lokalną Strategię Działania danej Lokalnej Grupy Działania/ Lokalnej Grupy Rybackiej.

# **19) Oświadczenie dot. tajemnicy przedsiębiorstwa – jeśli dotyczy**

Oświadczenie należy wypełnić i dołączyć do wniosku aplikacyjnego w przypadku, gdy wnioskodawca zawarł w złożonej dokumentacji aplikacyjnej informacje, które nie są informacjami powszechnie dostępnymi, posiadają dla przedsiębiorcy wartość gospodarczą (zawierają informacje techniczne, technologiczne, organizacyjne) i w przedsiebiorstwie podjęto niezbędne działania w celu zachowania ich poufności. Wypełniając oświadczenie wnioskodawca proszony jest o doprecyzowanie poprzez wskazanie strony w dokumentacji aplikacyjnej lub numeru i nazwy załącznika, gdzie zamieszczone zostały informacje objęte tajemnicą przedsiębiostwa.

# **20) Formularz zgłoszeniowy dla Dużych projektów – jeśli dotyczy.**

Dla Dużych projektów (dla których całkowita kwota kosztów kwalifikowanych przekracza 75 mln EUR) należy do wniosku o dofinansowanie załączyć formularz zgłoszeniowy dla dużego projektu. Wzór formularza został określony w załaczniku nr II do rozporządzenia wykonawczego Komisji (UE) nr 2015/207 z dnia 20 stycznia 2015r.

# **21) Tabela dotycząca stopnia upowszechnienia edukacji przedszkolnej oraz tabela dotycząca grup przedszkolnych (dla Działania 12.1 )**

# **22) Oświadczenie dotyczące wykorzystania terenów inwestycyjnych wspartych ze środków RPO WSL 2007-2013 (dla Poddziałania 3.1.1. i Poddziałania 3.1.2.)**

Projekty mające na celu przygotowanie terenów inwestycyjnych są realizowane pod warunkiem nie powielania dostępnej infrastruktury, chyba, że limit dostępnej powierzchni został wyczerpany. Przed udzieleniem wsparcia, IZ RPO WSL 2014-2020 będzie dokonywała oceny projektów, w celu weryfikacji osiągnięcia pełnego wykorzystania dostępnych powierzchni terenów inwestycyjnych, wspartych ze środków RPO WSL 2007-2013. Pełne wykorzystanie terenów inwestycyjnych oznacza osiągnięcie przez beneficjenta minimum 80% wskaźników rezultatu lub wykorzystanie minimum 80% powierzchni terenów inwestycyjnych w projektach wspartych ze środków RPO WSL 2007-2013.

Z uwagi na powyższe wnioskodawca, zobowiązany jest do złożenia oświadczenia, informującego czy otrzymał wsparcie na przygotowanie terenów inwestycyjnych ze środków RPO WSL 2007-2013 oraz informacji na temat ich pełnego wykorzytania.

# **23) Certyfikat potwierdzający spełnienie przez urządzenie do ogrzewania (dla działania 4.3) wymogów określonych zgodnie z dyrektywą 2009/125/WE**

Wspierane urządzenia do ogrzewania powinny od początku okresu programowania charakteryzować się obowiązującym od końca 2020 r. minimalnym poziomem efektywności energetycznej i normami emisji zanieczyszczeń, które zostały określone w środkach wykonawczych do dyrektywy 2009/125/WE (np. zgodność z wymogami normy PN-EN 303–5:2012 dla kotłów 5 klasy).

# **24) Rekomendacje właściwych organów ZIT/RIT dla projektu – w przypadku projektów ZIT/RIT**

Dołączenie "Rekomendacji ZIT/RIT" nie jest obowiązkowe na etapie aplikowania o środki EFRR, niemniej załączenie ww. dokumentu daje wnioskodawcy możliwość uzyskania dodatkowych punktów na etapie oceny merytorycznej.

# **H. OŚWIADCZENIA BENEFICJENTA**

<span id="page-46-0"></span>Oświadczenia do wniosku są generowane automatycznie.

Wnioskodawca ma obowiązek zapoznania się z ich treścią, ponieważ złożenie podpisanego wniosku o dofinansowanie projektu jest równoznaczne z podpisaniem wymienionych oświadczeń.

# **I. ZAŁĄCZNIKI GENEROWANE W SYSTEMIE**

## <span id="page-47-1"></span><span id="page-47-0"></span>**I.1. Dane stosowne do określenia statusu przedsiębiorstwa**

Pole musi zostać wypełnione przez wnioskodawce, który w polu B.13.2 wybrał odpowiedź "TAK" przy pytaniu czy projekt podlega zasadom pomocy publicznej i / lub de minimis.

**Wielkość przedsiębiorstwa -** w polu należy określić wielkość przedsiębiorstwa, jakim jest wnioskodawca zgodnie z załącznikiem nr I do Rozporządzenia Komisji (UE) nr 651/2014 uznającego niektóre rodzaje pomocy za zgodne z rynkiem wewnętrznym w zastosowaniu art. 107 i 108 Traktatu (Dz. Urz. UE L 187 z 26.06.2014, str. 1). Podane na zaproponowanej liście kategorie przedsiębiorstw, wynikają z klasyfikacji, jaką wprowadziło ww. Rozporządzenie Komisji. W niniejszym akcie prawnym, przyjęto następujące rozróżnienie przedsiębiorstw oraz ich definicie:

- mikroprzedsiębiorstwo- przedsiębiorstwo, które zatrudnia mniej niż 10 pracowników i którego roczny obrót lub roczna suma bilansowa nie przekracza 2 milinów euro;
- małe przedsiębiorstwo- przedsiębiorstwo, które zatrudnia mniej niż 50 pracowników i którego roczny obrót lub roczna suma bilansowa nie przekracza 10 milinów euro;
- średnie przedsiębiorstwo- przedsiębiorstwo, które zatrudnia mniej niż 250 pracowników i którego roczny obrót nie przekracza 50 milionów euro lub roczna suma bilansowa nie przekracza 43 milinów euro. Przedsiębiorstwo inne niż wskazane w punktach 1) – 3) to duże przedsiębiorstwo, które nie kwalifikuje się do żadnej powyższej kategorii. Oznacza to, że do kategorii mikro-, małych i średnich nie kwalifikuje się przedsiębiorstwo, które zatrudnia więcej niż 250 pracowników i którego roczny obrót przekracza 50 milionów euro lub roczna suma bilansowa przekracza 43 milinów euro. Trzeba zwrócić uwagę, iż zgodnie z art. 3 ust. 4 Rozporządzenia Komisji (UE) nr 651/2014 uznającego niektóre rodzaje pomocy za zgodne z rynkiem wewnętrznym w zastosowaniu art. 107 i 108 Traktatu przedsiębiorstwo nie może być uznane za mikro-, małe i średnie, jeżeli 25% lub więcej kapitału lub praw głosu tego przedsiębiorstwa kontroluje bezpośrednio lub pośrednio, wspólnie lub indywidualnie, co najmniej jeden organ publiczny.

Ważną kwestią przy ustalaniu statusu Wnioskodawcy jest także kwestia jego pozostawania w relacji przedsiębiorstw/podmiotów partnerskich/powiązanych. W sytuacji, gdy wnioskodawca pozostaje w relacji przedsiębiorstw/podmiotów powiązanych/ partnerskich przy określeniu statusu uwzględnia się także odpowiednie dane dotyczące zatrudnienia oraz dane finansowe przedsiębiorstw/podmiotów partnerskich/ powiązanych. W załączniku nr 1 do Rozporządzenia Komisji nr 651/2014, o którym mowa wyżej, znajdują się wszystkie niezbędne informacje na temat sposobu ustalania statusu przedsiębiorstwa.

#### **Ważne:**

**W przypadku udzielenia odpowiedzi NIE w polu B.13.2 wypełnienie części I.1 nie jest wymagane.**

#### <span id="page-47-2"></span>**I.2. Formularz oceny oddziaływania na środowisko**

W chwili obecnej LSI RPO WSL 2014 – 2020 nie umożliwia wypełnienia on-line formularza oceny oddziaływania na środowisko. W związku z powyższym wnioskodawca zobowiązany jest dołączyć do dokumentacji aplikacyjnej załącznik Analiza oddziaływania projektu na środowisko, wypełniony zgodnie z wzorem dołączonym do ogłoszenia o konkursie.

# <span id="page-47-3"></span>**I.3. Formularze pomocy publicznej**

W chwili obecnej LSI RPO WSL 2014 – 2020 nie umożliwia wypełnienia on-line formularzy pomocy publicznej. W związku z powyższym wnioskodawca zobowiązany jest dołączyć do dokumentacji aplikacyjnej właściwy formularz pomocy publicznej, wypełniony zgodnie z wzorem dołączonym do ogłoszenia o konkursie.

Wnioskdawca, który zamierza otrzymać pomoc publiczną lub pomoc de minimis musi wypełnić odpowiedni formularz informacji przedstawianych przy ubieganiu się o pomoc publiczną/de minimis. Sposób ich wypełniania regulują wskazane niżej właściwe rozporządzenia Rady Ministrów.

Załącznik I.3 dotyczy:

- formularza informacji przedstawianych przy ubieganiu się o pomoc de minimis,
- formularza informacji przedstawianych przy ubieganiu się o pomoc de minimis przyznawanej przedsiębiorstwom wykonującym usługi świadczone w ogólnym interesie gospodarczym,
- formularza informacji przedstawianych przy ubieganiu się o pomoc inną niż de minimis przygotowanych w oparciu o właściwe rozporządzenia Rady Ministrów:
- Rozporządzenie Rady Ministrów z dnia 29 marca 2010 r. w sprawie zakresu informacji przedstawianych przez podmiot ubiegający się o pomoc de minimis (Dz. U. z 2010 r. Nr 53, poz. 311 oraz Dz.U. 2013 nr 0 poz. 276 oraz Dz.U. 2014 r. poz. 1543)
- Rozporządzenie Rady Ministrów z dnia 29 marca 2010 r. w sprawie zakresu informacji przedstawianych przez podmiot ubiegający się o pomoc inną niż pomoc de minimis lub pomoc de minimis w rolnictwie lub rybołówstwie (Dz. U. z 2010 r. Nr 53, poz. 312 oraz Dz. U. z 2014 r Nr 254, poz. 1704)

Do oceny sytuacji ekonomicznej wnioskodawcy służą sprawozdania finansowe, wymienione w części G.1 wniosku, jako załączniki obowiązkowe.

#### <span id="page-48-0"></span>**Podsumowanie**

Lokalny System Informatyczny (LSI) służy do wypełnienia formularza wniosku aplikacyjnego. Złożenie wniosku do IZ RPO WSL (lub IP RPO WSL) za pomocą LSI nie stanowi faktycznego złożenia wniosku w odpowiedzi na konkurs/nabór. Szczegółowe informacje dotyczące sposobu składania dokumentów elektronicznych za pośrednictwem SEKAP lib ePUAP ujete zostały w *Instrukcji składania wniosków, korespondencji i protestów w ramach naborów dotyczących projektów finansowanych ze środków Regionalnego Programu Operacyjnego Województwa Śląskiego 2014-2020.*

Po wypełnieniu wniosku w systemie LSI należy sprawdzić, czy nie zawiera on błędów, a następnie wysłać go w systemie do IZ RPO WSL (lub IP RPO WSL) poprzez kliknięcie przycisku

# Złóż wniosek  $\bm{\Theta}$

#### **Uwaga:**

Złożenie wniosku zablokuje możliwość jego dalszej edycji. Istnieje możliwość wycofania złożonego w ten sposób

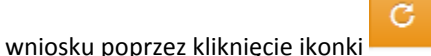

Należy pamiętać, iż złożenie wniosku wyłącznie w systemie LSI nie jest uznawane za złożenie wniosku do Instytucji Organizującej Konkurs (IOK).

Istnieją dwie metody przesyłania pliku PDF:

1. Wniosek można złożyć bezpośrednio za pośrednictwem platformy elektronicznej SEKAP (poprzez użycie przycisku "SEKAP"). Użycie tego przycisku spowoduje automatyczne wygenerowanie formularza platformy SEKAP z załączonym już plikiem PDF wniosku o dofinansowanie. Po zalogowaniu się na platformie SEKAP wypełniony formularz będzie widoczny w zakładce "Robocze". Tak przygotowany formularz jest nieedytowalny. Należy go podpisać elektronicznie i przesłać do IOK.

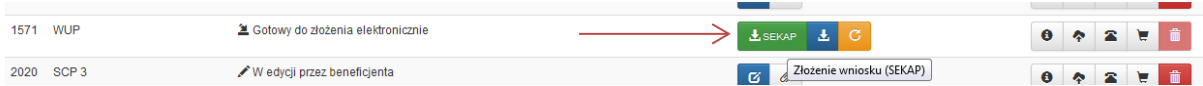

2. Z poziomu "Realizowanych projektów" można wygenerować wniosek, w formie pliku PDF (poprzez użycie przycisku "Pobierz PDF"), w celu jego złożenia za pośrednictwem platformy elektronicznej SEKAP lub e-PuaP.

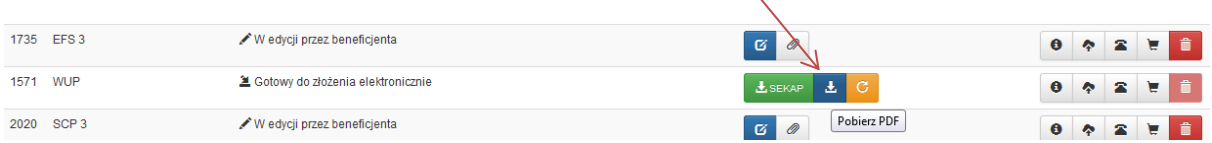

#### UWAGA !

**Wniosek musi zostać przesłany jako oryginalny plik pobrany z systemu LSI**. **Nie należy zapisywać wniosku za pośrednictwem programów do odczytu plików PDF, ponieważ może to spowodować modyfikację sumy kontrolnej – CRC pliku, co spowoduje negatywną weryfikację autentyczności wniosku. W celu prawidłowego** 

玉 pobrania i zapisu pliku PDF należy prawym przyciskiem myszy kliknąć w ikonę **pobrania i zapisu pdf"**, **a następnie "zapisz element docelowy jako/zapisz link" (w zależności od przeglądarki internetowej).**

**Uwaga! Suma kontrolna umieszczona w prawym górnym rogu pliku PDF to nie to samo co suma kontrolna – CRC pliku.**

Ostatecznie wniosek w postaci wygenerowanego w systemie pliku PDF z nadanym mu automatycznie numerem oraz sumą kontrolną należy przesłać z wykorzystaniem platformy elektronicznej zgodnie z zapisami Regulaminu konkursu/naboru. Należy pamiętać, iż przesłanie do IOK wyłącznie podpisanego formularza elektronicznego bez załączonego wniosku o dofinansowanie nie jest rozumiane jako złożenie wniosku w ramach konkursu/naboru. Wniosek musi być podpisany elektronicznie przez Wnioskodawcę (osobę uprawnioną do podejmowania decyzji w danej Instytucji) w sposób wskazany w Regulaminie konkursu/naboru. Dopiero przesłanie wniosku w takiej formie do IOK jest uznawane jako faktyczne złożenie wniosku w odpowiedzi na konkurs/nabór. Potwierdzeniem złożenia jest upo, czyli Urzędowe Poświadczenie Odbioru.